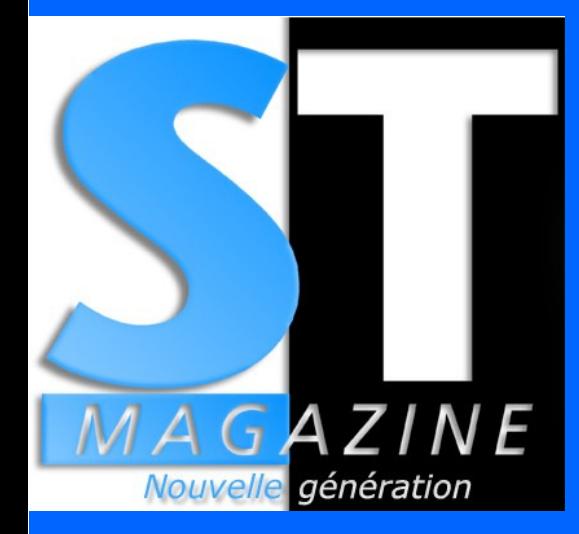

**TOUTE L'ACTUALITÉ DU MONDE ATARI**

tout ce que vous avez toujours voulu savoir sur le Microbox sans jamais oser le demander

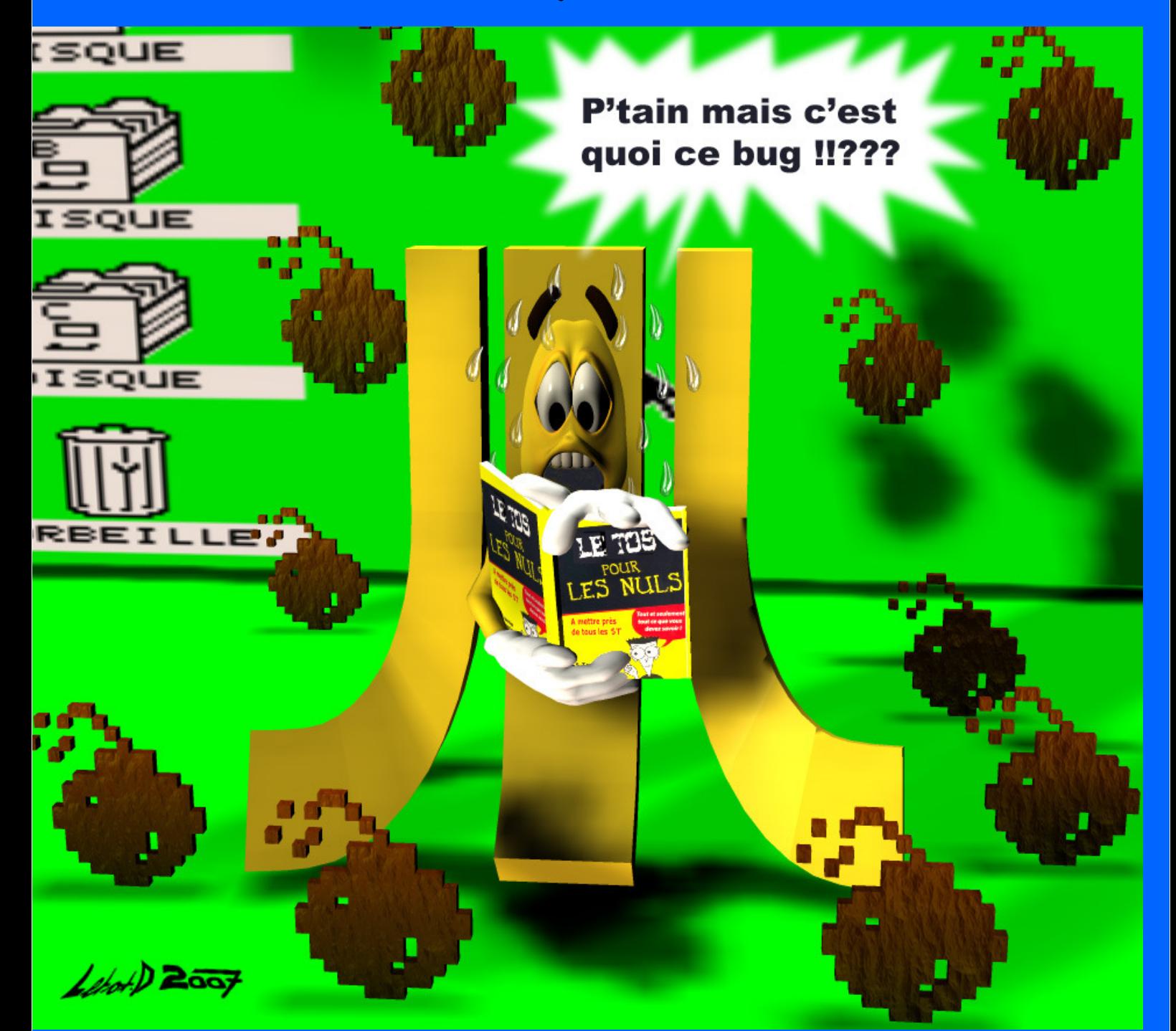

**http://stmagazine.org 4€**

# EDITORIAL EDITORIAL EDITORIAL EDITORIAL EDITORIAL EDITORIAL EDITORIAL EDITORIAL EDITORIAL EDITORIAL EDITORIAL

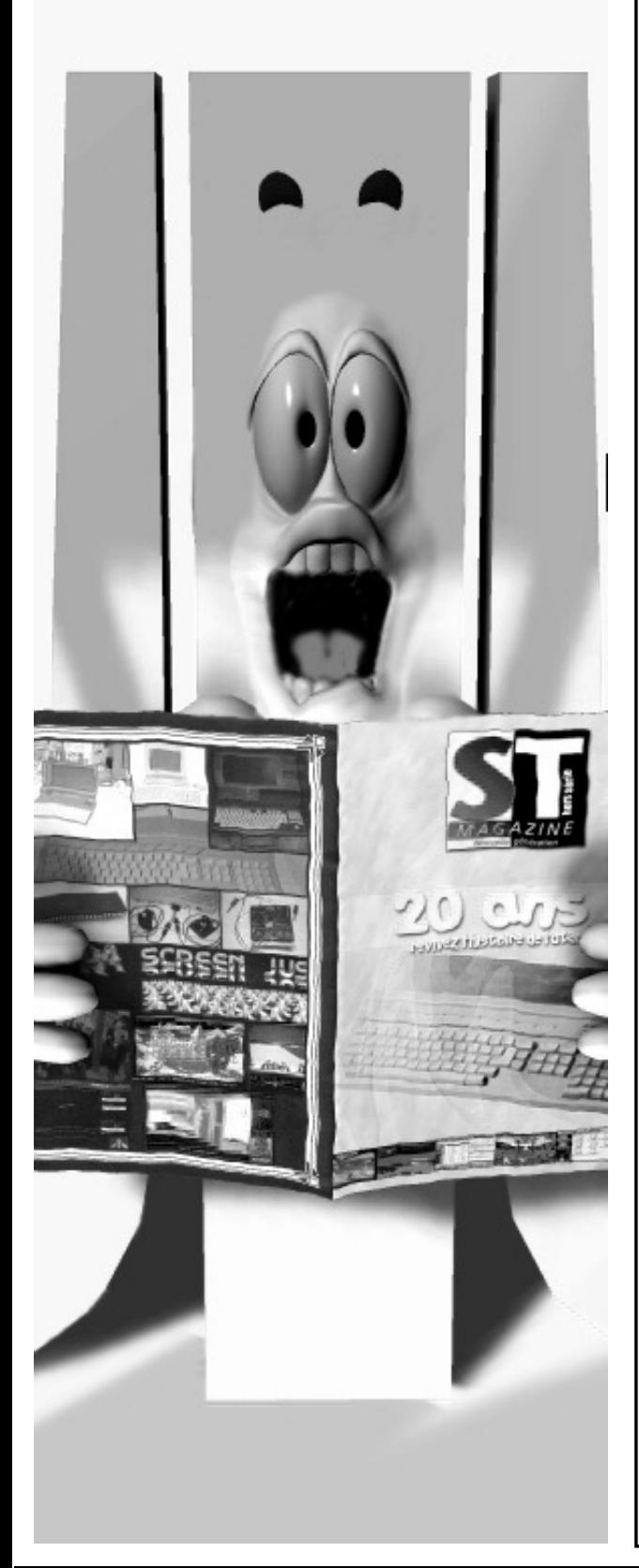

Retour à la "normale" avec les 36 pages habituelles. Aussi, on continue dans l'illustration de qualité avec Didier Letot qui fait bénéficier toute la communauté Atari de ses talents artistiques et de son humour. À une époque il y avait Bruno Bellamy, maintenant il faut compter avec Didier.

Parallèlement à votre fanzine préféré (ce n'est qu'une supposition !), nous continuons de développer les news en ligne depuis notre site, en français et en anglais, principalement grâce à Strider. Et pour un peu plus d'interactivité, il y a notre forum de news sur http://forums.acbm.com/ acbm/forum/listthreads?forum=12

Cela permet par exemple de lire des messages en direct live des coding-parties !

ST Magazine version anglaise se porte bien lui aussi avec la sortie du 142 dernièrement. Merci à Nick Harlow de continuer à nous soutenir.

Du côté des manifestations, ce STMag sort après l'AC2007. C'est ainsi que nous vous proposons le compte-rendu. Accompagné par celui sur la Numérica et la Breakpoint'07. L'AC2007 aura été marquée par la présence de la télévision par le biais de Canal+. Cela faisait longtemps que la télévision n'avait pas parlé Atari !

Le contenu de ce numéro est toujours bien fourni et amorce une série d'articles consacrée à l'émulation de nos machines. Strider s'est chargé de lancer l'affaire. Tout le monde est cordialement invité à participer ne serait-ce qu'en nous faisant des retours d'expérience, d'installation de ces émulateurs, notamment ARAnyM qui existe sous plusieurs environnements. Difficile pour nous de tout tester !

Bonne lecture à tous et à toutes.

RayXambeR

Spéciale dédicace à Rajah : raté ! Ton dossier Microbox ne sera pas un *vaporware* ! :-)

### **EDITORIAL ST-MAG n° 143**

SOMMANIA SOM

ST-MAG n° 143 **CONSTRUCT** 

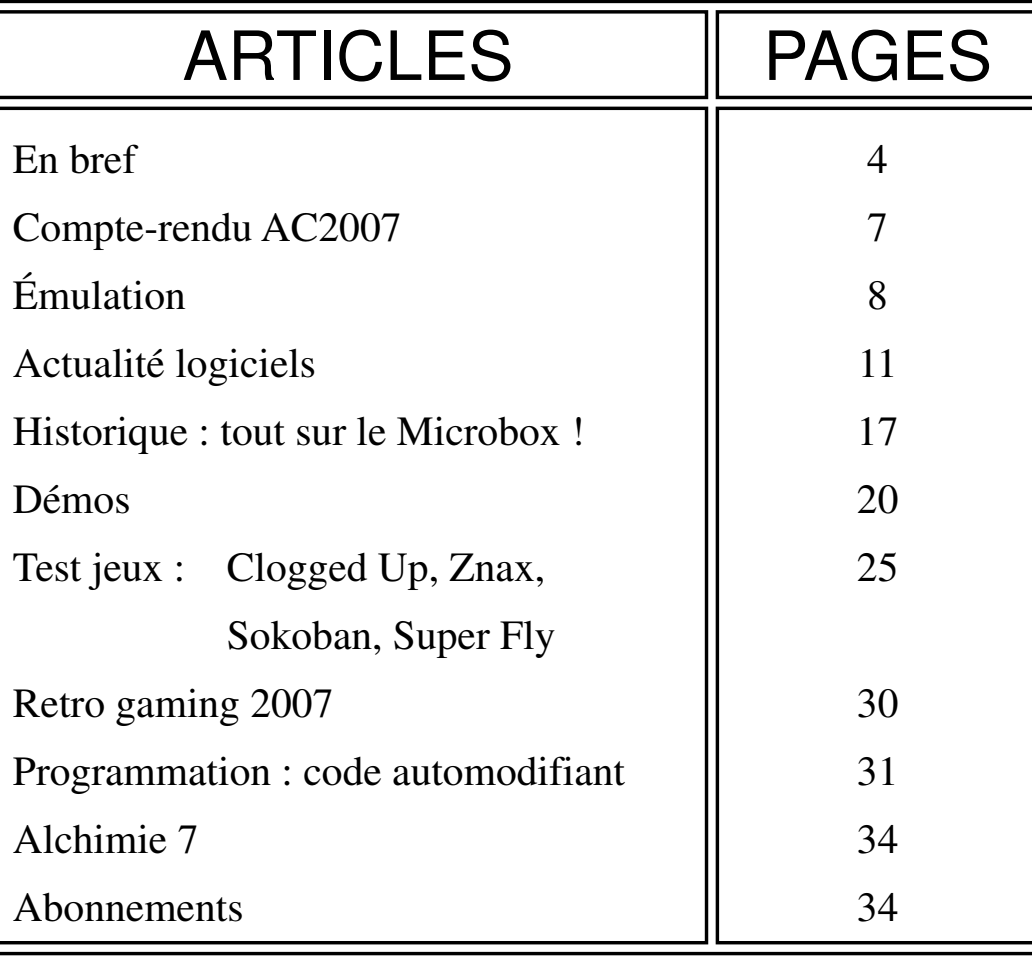

#### **ST Magazine nouvelle génération n°143 - automne 2007**

ST Magazine est réalisé par l'association RayXambeR. Rédacteur en chef et président de l'association : Cyril Denis alias RayXambeR.

Participants hyper actifs : Paul Caillet, Stéphane Perez alias Strider, Thierry Milood alias Tmi, Godefroy de Maupeou alias GdM, Pascal Ricard dit Rix, Didier Briel et Arnauld Chevallier.

Participants à ce numéro : GT-Turbo et Rajah Lone. Merci à eux ! Merci aussi à tous les ataristes et à tous les lecteurs de ST Magazine

Maquettage de ce numéro : Pascal Ricard

Et ça continue sur l'Internet :

**http://stmagazine.org http://revivalgames.org**

Rappelons que vous pouvez télécharger tous les logiciels dont nous parlons dans nos colonnes, à partir de notre site.Avec le décalage inévitable entre nos versions française et anglaise, n'hésitez pas à consulter notre site car les logiciels sont mis en ligne lorsque la version française est disponible. Cela vous permet de prendre un peu d'avance sur le prochain numéro !

### **SOMMAIRE ST-MAG n° 143**

Illustration couverture et éditorial : Didier Letot

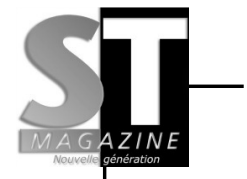

### EN BREF

#### **Alive 14**

 Le diskmag Alive est de retour avec ce numéro sorti à la coding party Evoke en Allemagne. Avec toujours autant d'articles qui traitent de l'actualité de nos machines, bien que certains datent de 2006. Alive est disponible à la fois sous forme d'exécutable pour Atari et sous forme de pages HTML.

Tout ceci est téléchargeable sur http://alive.atari.org/

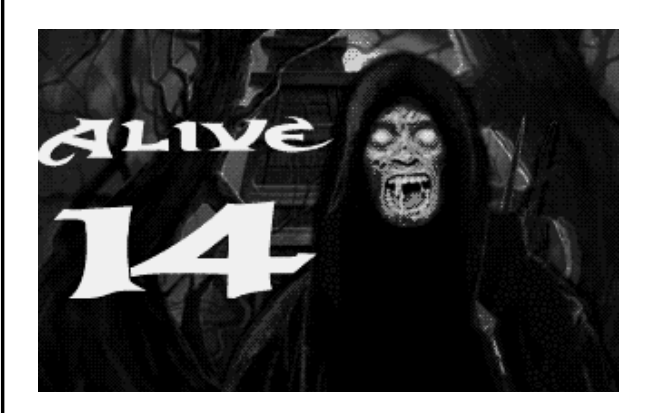

#### **SNDH Archive 2.6**

 Cette version 2.6 apporte 73 nouvelles musiques. Rappelons que cette archive répertorie pratiquement toutes les musiques soundchips sorties sur ST, des origines jusqu'à nos jours.

À écouter sur http://sndh.atari.org/

#### **Deux démos de Gloky**

 Gloky de MJJ Prod a réalisé deux petites démos pour ST. Elles

manquent de musique et de design mais elle valent surtout le coup pour leur très haut niveau technique.

À télécharger sur

http://files.dhs.nu/files\_demo/ gloky07.zip

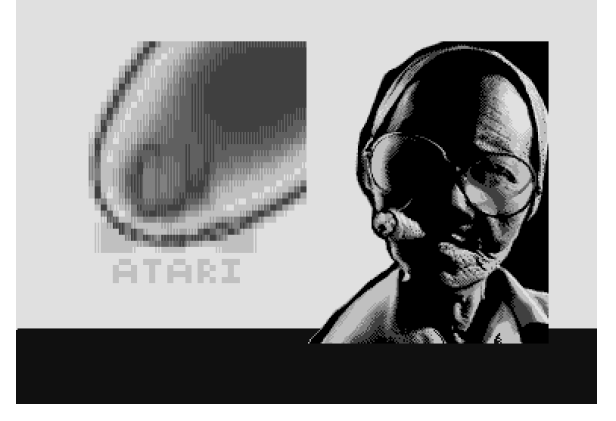

#### **Ultimate Arena en abandonware**

 Rappelez-vous du dossier consacré à l'abandonware dans le Virus Informatique n°23 et repris par ST Magazine n°134, un nouveau jeu vient de s'ajouter à la (trop courte) liste des jeux distribuables gratuitement et légalement.

 L'auteur de The Ultimate Arena l'a annoncé en personne : les versions STE et Falcon de son jeu de combat sont librement copiables.

 La version Falcon (3 images MSA) se trouve sur : http://christophe.bray.free.fr/ informatique/falcon/ falcon\_jeux3.htm#Ultimate%20Ar ena

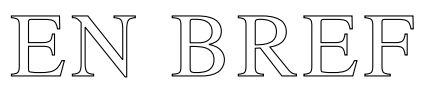

### EN BREF

#### **505's Blubbersongs**

 Le groupe Paradox a réalisé un music disk regroupant pas moins de 27 titres de leur musicien 505. Il s'agit de musiques soundchip et certaines nécessitent un STe.

 Les musiques ont été encodées au format MP3 et sont disponibles avec la démo sur le site du groupe. À écouter sur http://paradox.atari.org/ releases.htm

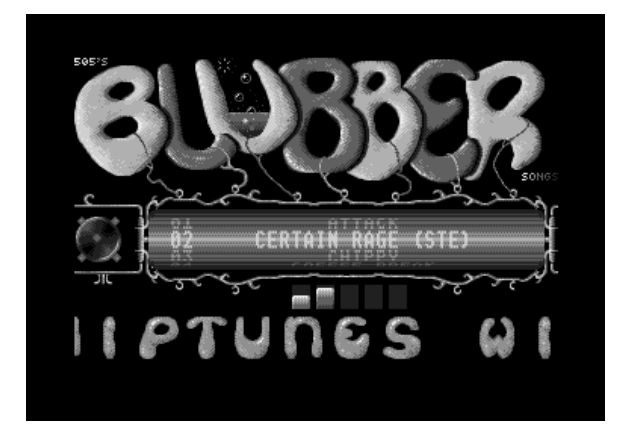

#### **Atari ST CATA**

 Il s'agit d'une interface IDE pour port cartouche. Un prototype existe mais son inventeur a lancé un sondage sur son site pour savoir si les ataristes préfèrent avoir un adaptateur Compact Flash, un port IDE classique ou les deux. Le prix est estimé à 40 euros et l'interface devrait être disponible cet été. À découvrir sur http://www.ppest.org/atari/ cataif.php

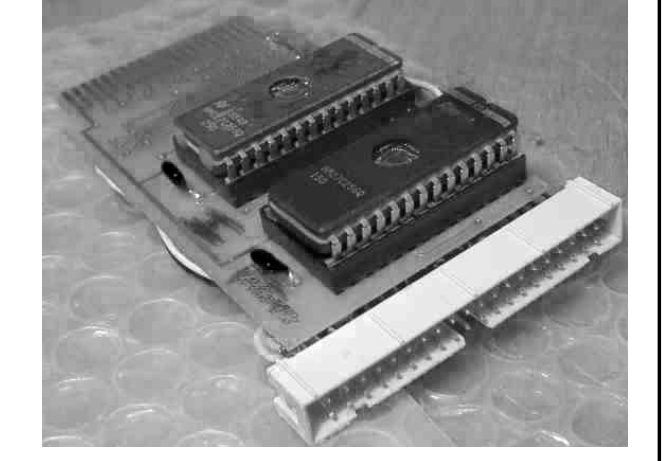

#### **NETUS-Bee**

 Le projet NETUS-Bee (USB et réseau sur port cartouche) est terminé et l'interface est disponible à l'achat. Sur le site web, une ancienne vidéo montre l'utilisation d'une souris USB sur un Falcon équipé d'un prototype de la carte. À voir et à commander sur http://hardware.atari.org/news.htm

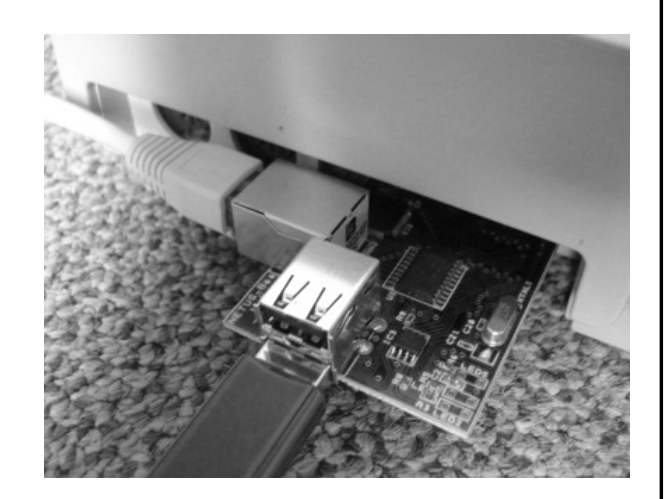

*NETUS-Bee*

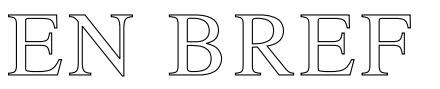

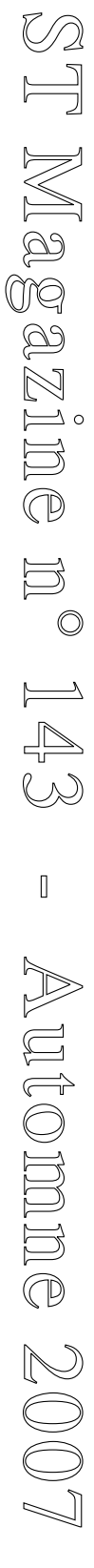

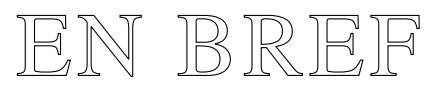

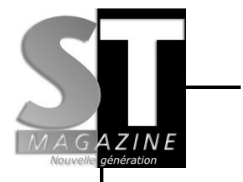

#### **SatanDisk en fabrication**

 SatanDisk est un projet de disque dur amovible à base de cartes mémoire (MMC/SD) sur port ACSI. Les précommandes se sont terminées fin mars et il est possible de payer par PayPal. À l'heure où ces lignes sont écrites, les premiers SatanDisks sont terminés et expédiés. Le site : http://ihrisko.org/~mikro/ sd\_preorder/

#### **Interview de Odd Skancke**

 Une interview de Odd Skancke, réalisée par Joakim Högberg, se trouve sur le site de XaAES. Odd est le principal développeur de XaAES mais il participe également à d'autres projets sur Atari. À lire sur http://xaaes.atariforge.net/

#### **Vidéo de la Transbeauce II**

 Keops/Equinox a déposé sur pouet.net une vidéo d'environ 60 minutes de la Transbeauce II, une coding party française de 1991. À télécharger ici : http://www.pouet.net/ prod.php?which=29527

#### **Nouveau serveur FTP**

 Le FTP ftp://chapelie.rma.ac.be est fermé et c'est un autre FTP, belge lui aussi, qui le remplace. Chacun peut placer de nouveaux

fichiers dans le dossier "incoming", sans oublier de joindre un petit descriptif. L'adresse du FTP : ftp://kurobox.serveftp.net:3021 (attention au numéro de port, c'est bien 3021 et non pas 21)

#### **Compétition maxYMizer**

 Pas moins de 66 personnes ont voté au concours organisé par l'auteur du logiciel maxYMizer, un éditeur de musiques *soundchips*. Le vainqueur est 505 du groupe Checkpoint, le second étant gWem, suivi de près par Starbuck. Les 14 musiques sont disponibles sous forme de fichiers SNDH et MP3 sur le site de maxYMizer. À écouter sur

http://www.preromanbritain.com/ maxymiser/compo.html

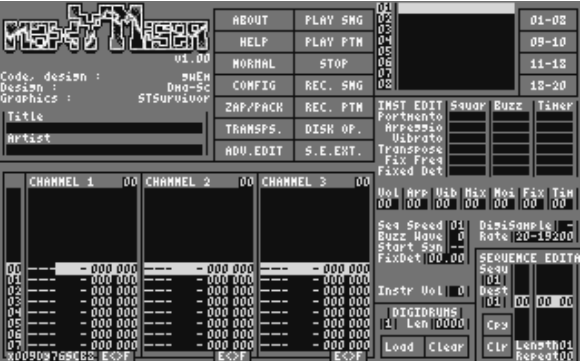

#### **Sunnyvale, c'est fini !**

 Sunnyvale vient de fermer ses portes, pour des raisons financières et personnelles. Il s'agissait de l'une des dernières boutiques qui proposait du matériel Atari ainsi que des logiciels.

EN BREF

*Strider*

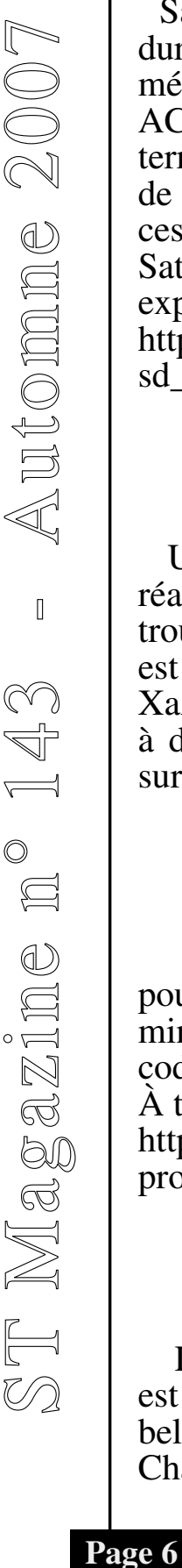

## COMPTE-RENDU AC2007

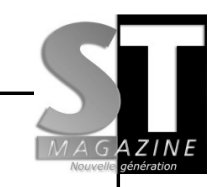

#### **Atari Connexion 2007**

 C'est une semaine après Pâques que s'est tenue la principale manifestation atariste en France, à Congis sur Thérouanne, à l'est de Paris. Les participants étaient au nombre de 38, tous fans des consoles et ordinateurs Atari. Qu'ils soient d'ailleurs joueurs, *demomakers* ou collectionneurs, tous avaient une bonne raison d'être présents.

 Ce qui frappe en arrivant à l'Atari Connexion, c'est la convivialité et l'accueil des organisateurs. Une ambiance détendue, ponctuée de présentations, de concours de jeux, sans oublier les repas, meilleurs que ceux de l'an dernier. C'est aussi des discussions à n'en plus finir, des séances de débogage interminables (GT Turbo, n'oublie pas d'éteindre la lumière avant de partir !) et de longs apéros dehors, sous un soleil généreux.

 Côté matériel, des ST, Falcon et Jaguar, mais aussi des VCS 2600 et 7800, une borne Co-Jag Maximum Force, des Lynx, des ordinateurs 8 bits, bref presque toutes les machines Atari étaient présentes, et même au-delà avec un stand Nuon. Jean-François Del Nero est venu présenter son projet d'émulateur de lecteur de disquettes (voir STMag 142). L'interface se branche sur le port USB d'un PC ainsi que sur le port lecteur de disquettes d'un ST. Tout simplement bluffant, vivement la version finale !

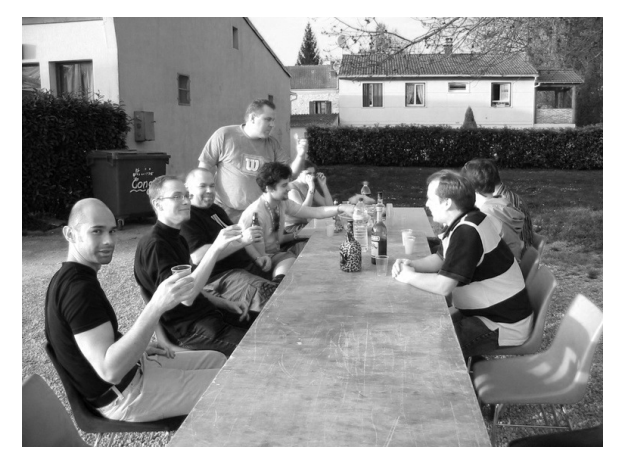

*L'apéro du samedi soir*

 Côté jeux, les participants pouvaient se faire des parties endiablés sur ST ou Jaguar, certains ne s'en privaient d'ailleurs pas. KradD du groupe TSCC était venu avec une preview de son jeu, un clone de Tron pour Falcon, acceptant pas moins de huit joueurs simultanément, grâce à deux quadrupleurs de ports joypads ! Sans oublier bien entendu les concours de Medieval Mayhem sur Atari 2600 et de NBA Jam TE sur Jaguar. C'est à ce propos KradD qui termina premier du classement et qui rentra dans son Allemagne natale avec une VCS. Bien que hors-sujet, la console Wii de Nintendo était en démonstration pendant quelques heures. L'Atari Connexion c'est aussi Dma Sc pris en flagrant délit de Checkered Flag sur Jaguar ;-)

**Page 7**

COMPTE-RENDU AC2007

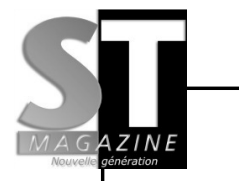

 $\bigcirc$  $\mathbb{Z}$ 

# ÉMULATION

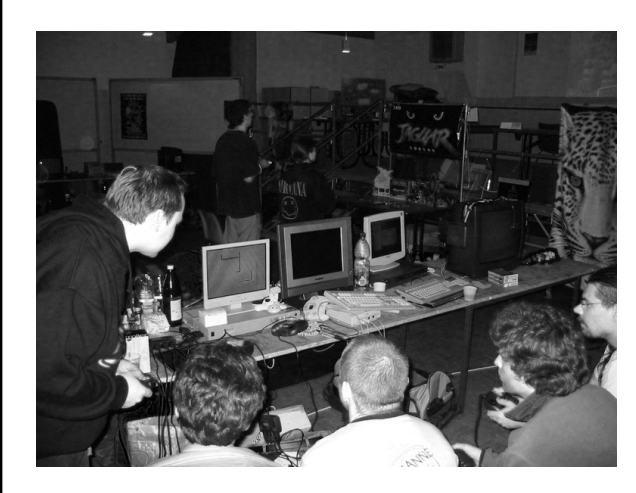

*KradD présente son Tron multijoueur sur Falcon*

 Par rapport à l'an dernier, le nombre de participants était en baisse. Une perte d'intérêt ? Des dates mal choisies et communiquées trop tard ? De plus, certains n'ont pu venir qu'un jour sur les deux. Espérons que davantage d'ataristes répondront présents l'an prochain.

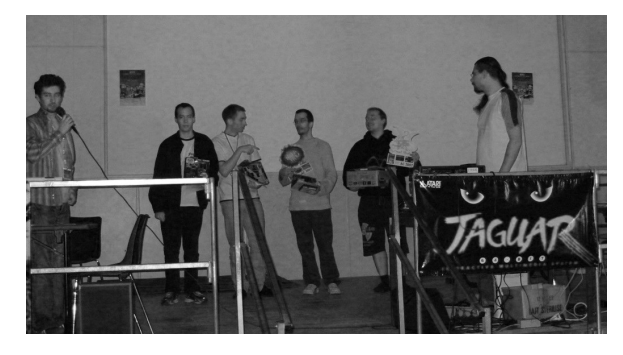

*Arethius et Xirius Thir encadrent les gagnants : Orion, Florian, Dma Sc et KradD*

 L'Atari Connexion reste un moment privilégie pour rencontrer d'autres passionnés. Alors, rendezvous l'an prochain pour venir participer au seul événement atariste en France ?

*Strider*

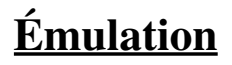

Cet article se veut être une introduction à une série d'articles consacrés à l'émulation de nos machines préférées. Les émulateurs actuels sont arrivés à maturité et permettent de retrouver les sensations d'antan ainsi que les jeux et démos qui ont fait la gloire du ST. Nous passerons en revue les principaux émulateurs (surtout pour PC) avant de voir un type particulier : les émulateurs de *soundchips*.

#### **Quel émulateur pour un ST ?**

 La liste des émulateurs ST est longue, les plus anciens se souviendront de PaCifiST qui tournait sous DOS par exemple. À l'heure actuelle, le plus répandu et le plus utilisé est incontestablement Steem : dans les réunions d'ataristes ou les *coding parties*, c'est l'émulateur numéro un. Il permet d'émuler un STE de manière quasi parfaite et offre une interface utilisateur riche en possibilités. Il fonctionne sous Windows et il existe une version Linux, nommée Xsteem. Son challenger est Saint, il émule un STF ou STE et fonctionne sous Windows. Contrairement à Steem, il ne permet pas de gérer des disques durs virtuels. Ces deux émulateurs sont complémentaires dans la mesure où l'un réussit parfois où l'autre échoue.

**Page 8**

ÉMULATION

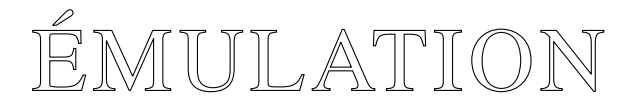

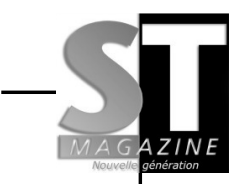

Steem se trouve sur http://steem.atari.st/ et Saint sur http://leonard.oxg.free.fr/

#### **Hatari, l'outsider**

 Face à ces deux poids lourds de l'émulation, Hatari tente de percer. Son émulation n'arrive pas encore au niveau de ses concurrents. Il lui reste des progrès à faire, notamment dans le domaine du son et du *hardware* spécifique au STE. Cependant, depuis la version 0.95, Hatari intègre un embryon d'émulation TT et Falcon. Côté Falcon, le Videl est émulé ainsi qu'une partie du système sonore. Le DSP n'est hélas pas encore supporté. Autre point fort, il s'agit d'un logiciel open source disponible sur Linux, Mac OS X et Windows. Il vaut largement le détour. À essayer sur http://hatari.sourceforge.net/

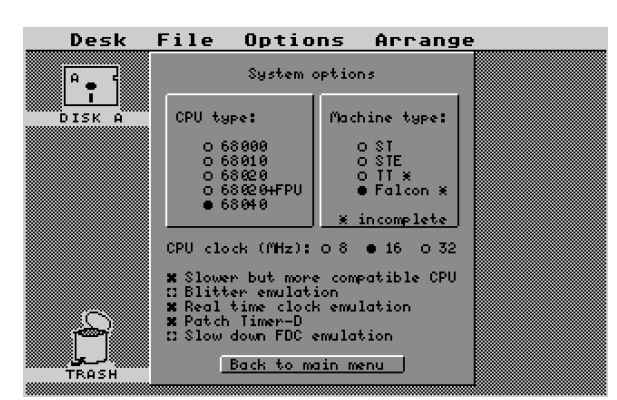

#### **ARAnyM, entre émulateur et machine virtuelle**

 C'est un émulateur à part puisque son objectif est d'offrir

ÉMULATION

l'utilisateur la possibilité d'utiliser ses logiciels Atari favoris sur d'autres systèmes d'exploitation, Linux, Mac OS X et Windows principalement, sans pour autant émuler une machine en particulier. ARAnyM n'est pas du tout conçu pour rejouer à des jeux ST ou regarder des démos, c'est une autre manière de faire perdurer l'esprit Atari sur les plates-formes actuelles. Nous en reparlerons en détail dans un prochain numéro car ce logiciel mérite que l'on s'y attarde. Vous pouvez le télécharger sur http://aranym.org/ pour les trois systèmes cités ci-dessus, en sachant que la version Windows est la moins avancée de toutes.

#### **Emulateurs de soundchips ?**

 Il s'agit d'un genre à part, ce type d'émulateurs étant spécialisé dans la restitution de musiques *soundchips*, c'est-à-dire les musiques rejouées par la puce sonore Yamaha 2149 et que l'on retrouve dans presque tous les jeux et démos. Pour déterminer quel émulateur choisir, tout dépend du type de fichier en votre possession: YM ou SNDH.

 Le format YM est le plus ancien, il contribua largement au succès de ST-Sound. Ce logiciel fut créé par le *demomaker* Leonard/Oxygene en 1995. La dernière version pour Windows est la 5.51 et il existe même une version DOS. Leonard diffusa également un *plug-in* afin

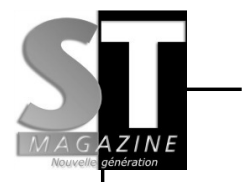

# ÉMULATION

de rejouer des fichiers YM depuis un navigateur web. Il y a quelques années, on dénombrait quelques sites qui proposaient ainsi d'égayer les visiteurs avec des musiques *soundchips*. En 2005, Leonard décida de rendre les sources de ST-Sound publiques. La qualité sonore est très bonne, je vous recommande fortement cet émulateur si vous souhaitez écouter des fichiers YM.

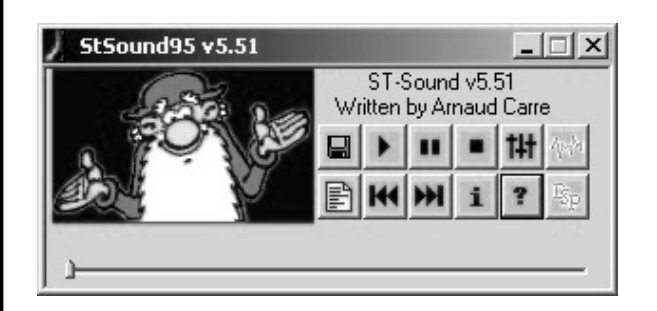

ST-Sound est disponible sur http://leonard.oxg.free.fr Les musiques YM se trouvent assez facilement sur le web. Citons par exemple l'archive YM maintenue par ALDN, un grand fan des *soundchips* : http://pacidemo.planet-d.net/aldn/ index.html. Le site STALIVE comporte également un très grand nombre de musiques : http://perso.orange.fr/stalive/ index.html

 Quant au format SNDH, il fut créé à l'origine sur Atari par BDCannibal/Aura pour uniformiser les différents formats de fichiers de musique. Plusieurs logiciels sont capables de lire des fichiers SNDH sous Linux et Windows. Citons sc68 2.2.1, bien qu'il ne soit plus mis à jour depuis 2003 (http:// sc68.atari.org). Il intègre également un plug-in pour Winamp. Citons

aussi Deliplayer, dans la plus pure veine des music players sur Amiga (http://www.deliplayer.com). Mais le meilleur est, à mon humble avis, Jam for Windows 2.0. Conçu par le groupe Cream sur Atari, la version Windows est de très bonne facture. La qualité sonore est exemplaire, l'interface agréable et intuitive. À télécharger sur http://www.creamhq.de

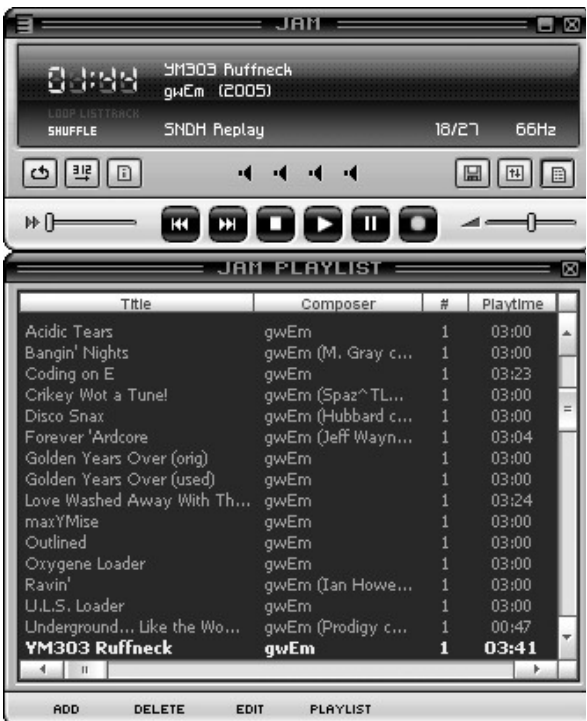

Une seule adresse pour récupérer absolument toutes les musiques SNDH : http://sndh.atari.org. On y trouve également des outils et des logiciels pour ST.

 La prochaine fois nous verrons plus en détail comment transférer des fichiers entre une machine Atari et un émulateur, sans oublier de traiter le cas d'ARAnyM.

ÉMULATION

*Strider*

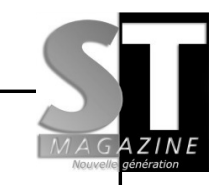

#### **Nouvelles versions**

#### **Taskbar 4 beta**

 Les fanas de la customisation de bureau seront heureux d'apprendre la sortie de la version 4 beta de Taskbar. Cette barre des tâches alternative apporte beaucoup d'améliorations et fonctionne proprement avec XaAES. À télécharger sur http://atari.nvg.org/Taskbar/

#### **x128**

 x128 est un émulateur Spectrum 128 open source, porté sur Falcon CT60 par PeP. FreeMiNT est recommandé, bien qu'il fonctionne à peu près sous TOS et MagiC. À tester sur http://hem.passagen.se/ shoggoth/x128/x128pre.tar.gz

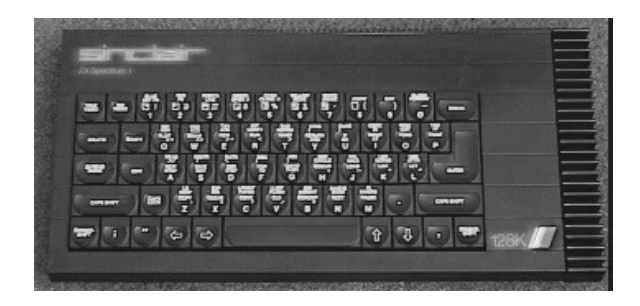

#### **TeraDesk 3.90**

Les nouveautés de cette version concernent de nombreux domaines: fontes, affichage, droits d'accès sur les fichiers, etc. À télécharger sur http://solair.eunet.yu/~vdjole/ tera390b.zip

#### **Teradesk 3.93**

 Teradesk 3.93 apporte surtout des corrections aux nouveautés apportées par la 3.92, sortie deux semaines auparavant.

L'adresse du site :

http://solair.eunet.yu/~vdjole/ teradesk.htm

#### **EasyMiNT 1.7**

 Outre son lot de corrections et d'améliorations, cette nouvelle version d'EasyMiNT (une distribution de FreeMiNT) offre un meilleur support d'ARAnyM. À essayer sur http://atari.st-katharinaapotheke.de/home.php?lang=en&

headline=EasyMiNT&texte= easymint

#### **Studio Son 2.092**

 Cet éditeur de son dont le code source a été repris par Yvan Doyeux continue son petit bonhomme de chemin. Téléchargez la version française ici :

http://doyeuxyvan.free.fr/ studioson/std2092b/STD2092F.ZIP

**Page 11** ACTUALITÉ LOGICIELS

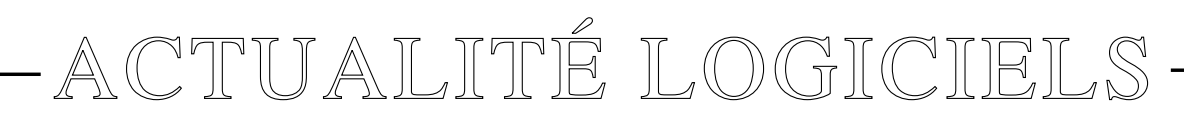

#### **Studio Son 2.093 beta**

 Beaucoup de corrections et quelques améliorations dans cette nouvelle version qui devrait satisfaire les amoureux du Falcon. À télécharger sur http://doyeuxyvan.free.fr/ studioson/std2093b/STD2093F.ZIP

#### **Kronos 1.91**

 Kronos est un logiciel de benchmark pour machines Atari (2,5 Mo minimum), clones et émulateurs. Quelques corrections et modifications sont au menu de cette toute nouvelle mouture.

Disponible sur http://olivier.landemarre.free.fr/ gem/kronos/

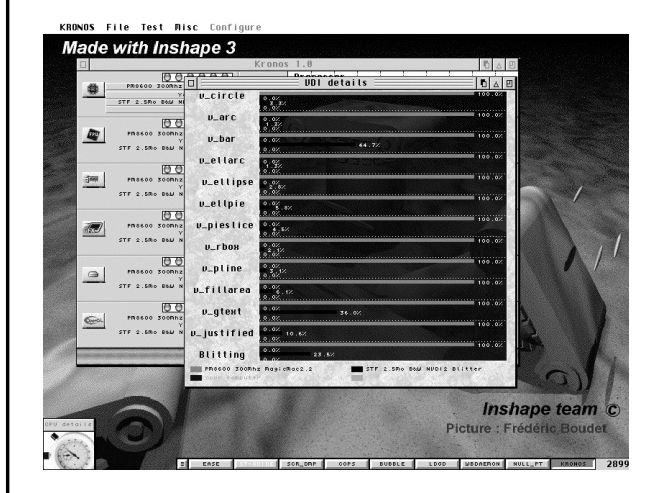

#### **CDLab 0.91**

 Yvan Doyeux a repris les sources de CDLab en y apportant quelques

nouveautés. Il s'agit d'un logiciel de gravure de CD.

À télécharger ici :

http://doyeuxyvan.free.fr/cdlab/ v0.91/CDLAB091.ZIP

Les sources sont disponibles ici : http://doyeuxyvan.free.fr/cdlab/ v0.91/sources/CDLABSRC.ZIP

#### **CDLab 0.92**

 Yvan Doyeux a mis à jour ce logiciel de gravure dont il a récemment repris le développement. Cette nouvelle version apporte quelques modifications concernant les formats audio.

Programme et sources disponibles sur http://doyeuxyvan.free.fr/cdlab/ v0.92/

#### **Floppy Image Runner**

 Le logiciel que tous les amateurs de ST attendaient : cet utilitaire permet de démarrer son Atari depuis une image disque (au format ST ou MSA). L'image est stockée en mémoire vive, de ce fait 2 Mo de mémoire sont nécessaires pour faire fonctionner la plupart des jeux ou des démos. Floppy Image Runner n'a de réel intérêt qu'avec un disque dur ou un lecteur de cartes comme le SatanDisk. Disponible sur http://www.ppest.org/atari/ imgrun.php

**Page 12** ACTUALITÉ LOGICIELS

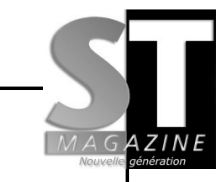

#### **Litchi beta 2**

 Il s'agit d'un nouveau client FTP conçu par Pierre Ton-That et distribué sous forme de shareware non bridé. Il devrait fonctionner sous TOS, MagiC et MiNT. À noter que les sources en GFA sont disponibles. À tester sur http://ptonthat.club.fr/files/ litchib<sub>2</sub> fr.zip

#### **Hatari 0.95**

 Comme promis, cette nouvelle version intègre l'émulation (partielle) des Atari TT et Falcon ! Certains composants comme le Videl ou le son DMA sont émulés. Il manque cependant l'émulation du DSP, sans lequel un Falcon n'est pas vraiment un Falcon. Disponible sur http://hatari.sourceforge.net/ (Les exécutables pour Linux, Mac OS et Windows sont déjà compilés et prêts à l'emploi)

#### **Sudoku 1.4**

 Guillaume Tello a amélioré son logiciel au fil de versions : générateur de grilles, sauvegarde des grilles pour impression et une interface graphique plus complète. Que demander de plus ? Les sources ? Elles sont également disponibles ! Sudoku permet de

ACTUALITÉ LOGICIELS

résoudre une grille très difficile en 0,01 seconde sur un TT à 48 MHz. Cela nous fait un second logiciel de ce type sur nos machines, l'autre étant Sudoku pour GEM de Patrick Maury (testé dans ST Magazine 142). À télécharger sur http://perso.orange.fr/gtello/ downld\_f.htm

#### **GemPLAY v1.92**

 Parmi les nouveautés de ce lecteur de musiques : l'ajout d'une base de données pour classer les musiques, un compteur de popularité et un accès plus rapide aux musiques multiples des fichiers SNDH. Les possesseurs de CT60 seront ravis d'apprendre que la compatibilité avec leur machine a été augmentée. De plus, il existe une version limitée au format SNDH, appelée GemPLAY Lite. À télécharger sur http://yescrew.atari.org/

GenPLAY! Banskok Knishts Loader tiff Not ripped (original **SE: SNDH** 

#### **Eurêka 2.12 rev 7.02**

 Il s'agit d'un logiciel qui combine les fonctions de grapheur 2D et modeleur 3D. Outre quelques corrections, cette nouvelle version permet de fêter ses 20 ans d'existence, ce qui est assez rare pour être souligné. À télécharger sur http://eureka.atari.org/

#### **HDDriver 8.20**

 Cette nouvelle version se veut résolument tournée vers les futurs disques durs puisque la limitation des disques IDE passe de 128 Go à 2 To (téra-octets). Les disques SCSI restent limités à 8 To. De quoi largement voir venir ! Parmi les autres améliorations, HDDriver apporte un meilleur support des adaptateurs CompactFlash. La mise à jour depuis la version précédente coûte 10 euros. Une version de démonstration est disponible sur http://www.seimet.de/ hddriver\_francais.html

#### **CUTE 1.06**

 CUTE est un module Calamus pour aider à la mise en page des documents. Cette nouvelle version apporte quelques améliorations mais pas de nouvelles fonctionnalités. CUTE nécessite au

moins la version SL2006 R3 de Calamus et son prix est passé de 99 à 79 euros. Plus d'informations sur http://www.calamus.net/us/ modules/bed.php

#### **Adebug Reloaded 2.13**

 Ce débogueur, initialement créé par la société Brainstorm, est maintenant disponible sous licence GPL. C'est Benjamin Gandon alias Stabylo/Removers qui s'est chargé de récupérer les sources auprès de son auteur et de placer le tout sur SourceForge. Pour l'occasion, le logiciel prend le nom de Adebug Reloaded et Benjamin en a profité pour faire le tri dans les sources et apporter quelques corrections. À noter que l'archive contient la documentation en français.

À télécharger sur le site des Removers :

http://removers.free.fr/softs/ download.php

La page officiel sur SourceForge : http://sourceforge.net/projects/ adebug/

#### **Version beta de Lethal Xcess**

 Les fans de shoot'em ups seront ravis d'apprendre que la version beta de Lethal Xcess est disponible. Par rapport à la version finale, les différences sont notables: les

**Page 14** ACTUALITÉ LOGICIELS

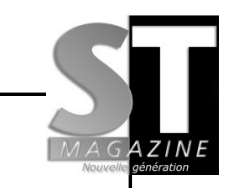

musiques, les niveaux et même le gameplay sont différents.

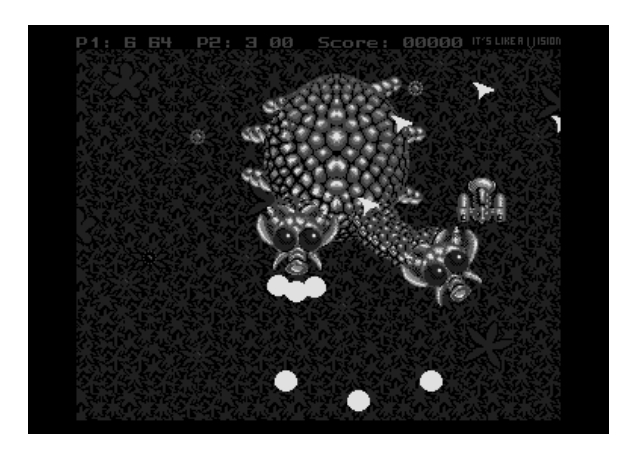

Les amateurs de vitesse apprécieront la fluidité accrue, au détriment cependant du nombre de missiles. Une curiosité à télécharger sur http://www.edv-rudolf.de/lethalxcess/download.htm#lxbeta

#### **DGEM 1.0b**

 Un premier correctif vient de paraître et concerne l'élimination de bogues dans le système de jeu. Le logiciel est aussi plus convivial avec le changement de position des personnages à la souris. À télécharger sur http://rajah.atari.org/

#### **Highwire 0.3.2**

 Beaucoup d'améliorations dans cette version, surtout concernant le rendu des pages web (parseur CSS)

et l'interface utilisateur. À télécharger sur http://highwire.atari-users.net/

#### **Duke Nukem 3D 1.01**

 Quelques corrections concernant le son et la gestion de la souris devraient faire plaisir aux possesseurs de CT60. L'exécutable accompagné de ses sources est disponible sur le site de Mikro : http://mikro.atari.org/

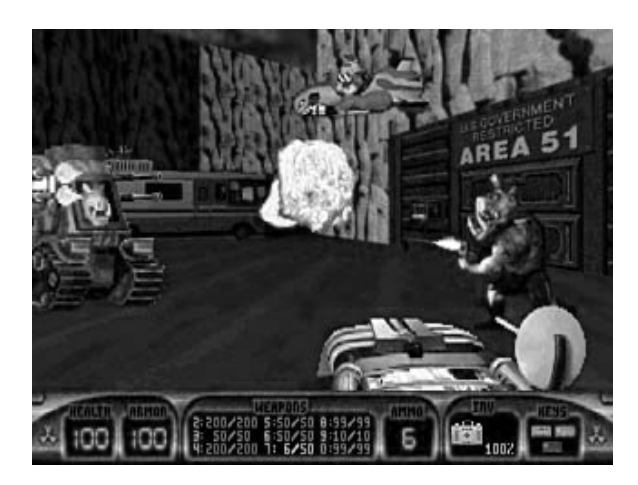

#### **MicroMachines pour STE**

 Le groupe TSCC a mis à disposition de tous une version inachevée de leur jeu de voitures vues de dessus. Le code source est inclus, pour ceux qui souhaitent reprendre le développement.

L'adresse :

http://files.dhs.nu/files\_game/ tscc\_mmp.zip

**Page 15** ACTUALITÉ LOGICIELS

#### **SainT 2.0**

 SainT, le célèbre émulateur d'Atari ST pour Windows, n'avait pas été mis à jour depuis bien longtemps. Beaucoup d'améliorations concernent la vidéo, qu'il s'agisse de capture ou d'affichage. À découvrir sans plus attendre sur

http://leonard.oxg.free.fr/

#### **Mup 5.3**

 Ce logiciel de notation musicale a été porté sous MiNT et une archive RPM est disponible ici : http://www.home.zonnet.nl/ m.tarenskeen/download/mint/ mup-5.3-1.m68kmint.rpm

#### **ExtenDOS 4.05**

 Un patch est disponible sur le site d'Anodyne Software. Il apporte quelques corrections de problèmes dans CD.BOS, CDaudio et ExtInfo. D'autre part, il améliore la compatibilité avec certains lecteurs ayant un firmware bogué. À télécharger ici :

http://www.anodynesoftware.com/ e4/updates.htm

#### **Packs ARAnyM 0.9.4 beta 2**

 François Le Coat nous informe que deux packs ARAnyM sont disponibles, tous deux basés sur la version 0.9.4 beta 2. Le premier est une nouvelle version du Pack\_3D hébergé sur le site d'Emmanuel Baranger. Il repose sur une version de FreeMiNT de septembre 2006 et intègre des logiciels d'imagerie et de raytracing, ainsi que quelques utilitaires. Ce pack fonctionne sur Mac OS X, Linux et Windows.

Le second est le pack minimum, pour Mac OS X exclusivement. Il fonctionne aussi bien sur les machines à base de x86 que de PPC. Il s'agit d'une version accélérée car l'affichage VDI est effectué par l'OpenGL de la carte graphique.

Le Pack\_3D : http://ebmodel3.atari.org/ Pack 3D/

Le pack minimum : http://eureka.atari.org/ MacAranym.zip

ACTUALITÉ LOGICIELS

*Strider*

LE MICROBOX

#### **The Microbox**

 Faites attention à ce que vous dites, car le "grand frère" Google.fr enregistre tout. Pour exemple : "je ne croyais pas trop à une carte accélératrice et de plus je ne connaissais pas assez bien [le Falcon...]. Loïc Duval d'Atari France m'a parlé du Falcon Microbox [...], la machine de rêve. J'ai alors proposé à Loïc que s'il me fournissait un Falcon Microbox, j'étais prêt à faire une carte fille accélératrice pour lui." C'est signé R.Czuba.

 L'histoire a voulu qu'il n'y ait jamais de Microbox en vente, au contraire des CT1, CT2 et cie. Mais qu'est-ce donc que cette machine "de rêve", typiquement Atari et tellement vaporware ?

 Après quelques recherches sur le Net (merci Google ;)), beaucoup de recoupements et d'esprit critique vis-à-vis de certaines annonces enthousiastes et erronées, il apparaît qu'il y avait 2 projets d'ordinateurs. Le premier nommé "Falcon040" était une évolution majeure : processeur 68040 ou 68060, puces Tom et Jerry de la Jaguar, 4 ports d'extension en DMA (dont un maître sur le CPU) grâce à des connecteurs PCI (pas à la norme PCI, mais issus de la Jaguar). Ce Falcon040 n'est en réalité qu'une étude plus ou moins palpable, matérialisée sous la forme d'une carte mère dépouillée de ses

LE MICROBOX

puces (les supports PGA sont vides). Une photo se trouve sur le site d'Atari History. Le tout devait s'insérer dans un boîtier blanc trappu et pratique, souvent confondu avec le "Microbox", et laissant apparaître les 3 baies perpendiculaires de sortie pour cartes filles, à l'instar des PCs. Le clavier était bien entendu séparé, mais selon la rumeur, celui-ci aurait pu être de type PC.

 Le second projet fut beaucoup plus proche de la commercialisation, puiqu'il existe deux protoptypes plus ou moins fonctionnels.

 C'est bien cette machine qui porte le nom de Microbox. Toutes les puces sont présentes et correspondent plus ou moins à celles du Falcon030 tel que nous le connaissons. (voir le schéma).

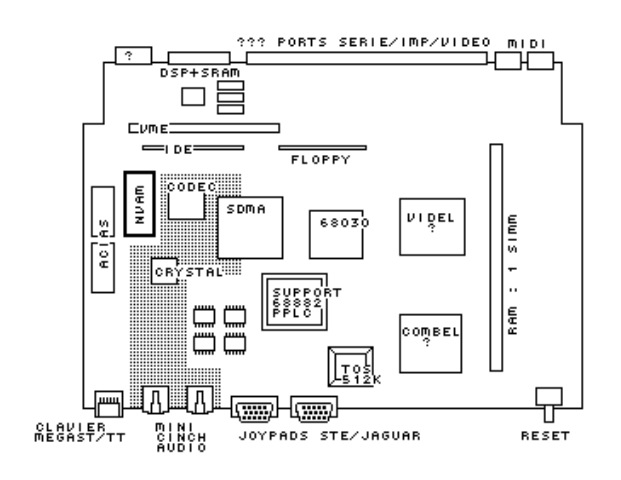

 Certaines puces ont été améliorées, dont le Videl qui supporte des résolutions plus élevées et un mode vidéo chunky bien pratique et rapide pour les jeux

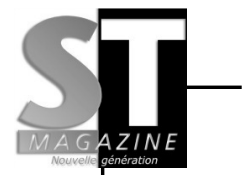

LE MICROBOX

vidéos (1 pixel = octet en 256 couleurs).

 Malheureusement, le Videl de ces prototypes est buggé, ce qui fait qu'après le boot, des traits ou défaut de synchronisation apparaissent à l'affichage. Le bus est passé à 32 bits de large, données comme adressage, (mais la vitesse est restée à 16 MHz semble-t-il), il est possible de l'étendre à 256 Mo selon certaines sources. Sans doute la TT-RAM était gérée avec la ST-RAM dans l'unique barrette SIMM standard. Le processeur central est un 68030 non bridé pouvant être accompagné d'un 68882 en PPLC (le support est vide sur la photo).

Le TOS, localisé dans une puce carrée, a pour taille 512 Ko, et il semble que ce soit la version 4.92 (disponible) ou 5.0 (finale).

 Un port VME a été envisagé pour le Microbox, puisque les points de soudures existent sur la carte mère, derrière le connecteur pour le disque dur IDE. L'ensemble des puces et connecteurs est si bien regroupé que la carte mère a la taille d'une feuille A4.

Le clavier est séparé, et est de type MegaST(E).

Le boitier résultant, dessiné par des gens issus d'Apple à l'instar de celui du Falcon040, est sans nul doute à l'origine du nom de la machine. Dans la partie inférieure, on trouve la carte mère, dans la partie supérieure et de gauche à droite, le disque dur, le lecteur disquettes 1.44 Mo et l'alimentation. Le tout

agencé probablement sans blindage, avec un démontage aisé comme chez Monsieur Macintosh. En façade, le bouton Reset, les connecteurs Joypad, clavier, et sons (entrée et sortie) en mini-cinch. Sur le côté droit, le bouton d'alimentation.

La rumeur veut que le boîtier du Microbox inspira celui de la Playstation II, étant donné que certains ingénieurs d'Atari furent embauchés par Sony. Mais nous nous perdons là en conjectures.

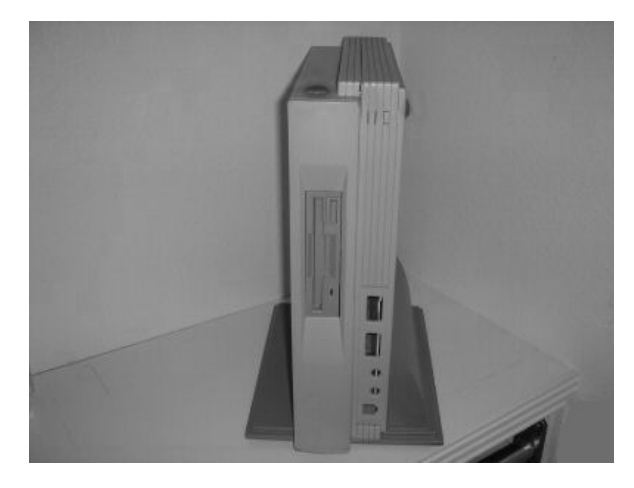

 Par contre, pas de bus d'extension comme dans le Falcon030, sans doute remplacé par le bus VME. On ne sait pas non plus si le DSP avait un connecteur externe, ou si le SCSI était présent. Le blitter a été retiré ? Reste donc quelques incertitudes. Le Microbox est en fait une évolution mineure du Falcon030, sans doute relatée dans STMag sous le nom du "Baby Falcon", sorte de recarrossage pour préparer le nouvellement de la gamme d'ordinateurs avec l'arrivée du Falcon040. Mais toujours est-il que le relookage en boîtier pratique

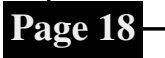

LE MICROBOX

## LE MICROBOX

et sympa, les petites améliorations comme le bus à 32 bits, le mode chunky, la barette de

RAM standard pour la mémoire... ça fait un Falcon030 sans ses défauts, idéale pour les jeux vidéos comme pour l'informatique à la maison.

Bref, pour ceux (et celles ?) qui aiment encore le Falcon, cette machine aurait été une machine de rêve encore aujourd'hui. Encore un *vaporware* et une occasion gâchée par Atari Corp, c'est dommage mais bon, on ne va pas refaire l'histoire ;p

*Rajah Lone*

Site Web : http://www.atari-history.com

#### **Spécifications**

Date : 1993 CPU : 68030 à 16 MHz, bus de 32 bits, DSP 56K, 68882 en option ROM : 512 Ko RAM : 4 Mo (256 Mo ? 16 Mo est plus plausible) Vidéo : TV/RGB/VGA Résolutions max : 768\*576 (TC 16 bits), jusqu'à 960\*720 Palette : 262144 couleurs Son : 8 canaux stéréo, direct2disk OS : TOS 4.x ou 5.x Ports : MIDI, 2 joypads, série, imprimante, Mikrofon, DSP (?), LAN (?), SCSI (?) Stockage : lecteur disquette (1.44 Mo), IDE 3.5', CD-ROM (? en option) Clavier : séparé, type MegaST(E)

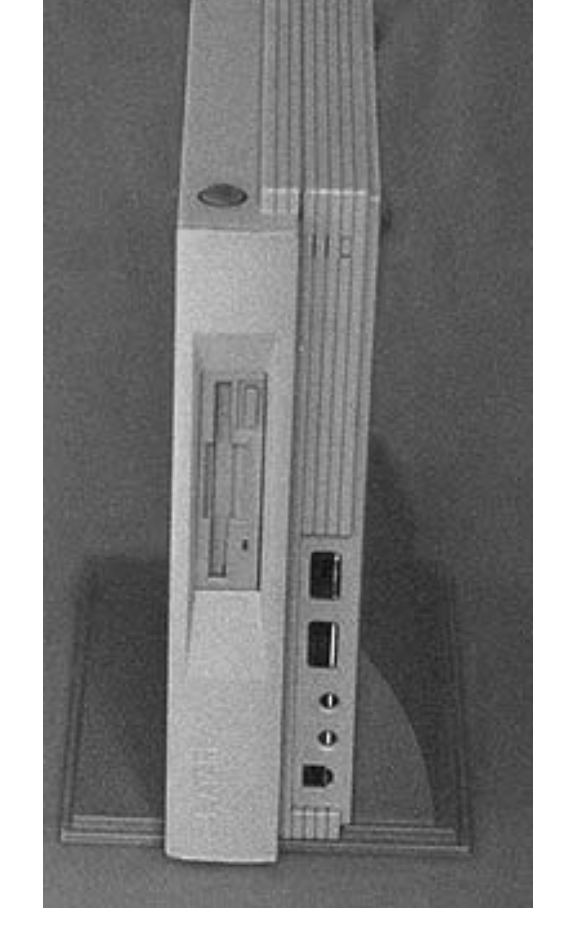

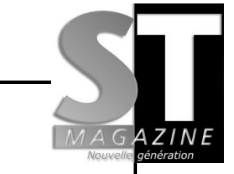

**Page 19**

### LE MICROBOX

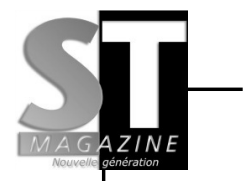

# DÉMOS

 Une année 2007 qui démarre en fanfare avec quelques nouvelles productions, essentiellement sur ST. Au menu également : de brefs comptes-rendus de la Numerica et de la Breakpoint'07.

#### **My Galaxy**

 La crème des *demomakers* français s'est réunie dans cette démo qui a remporté la première place du concours démo oldschool de la Numerica. Sa conception remonte à 2003 mais le manque de motivation de Corbeau, le principal codeur, a grandement retardé sa sortie. Chuck et C-Rem se sont alors motivés mutuellement pour la présenter à la Numerica, sans oublier Dma Sc qui termina la musique sur place, quatre minutes seulement avant la deadline ! Techniquement, c'est le genre de démo qui pousse le ST dans ses derniers retranchements : 3D mappée, balles en 3D, *shadebobs*, particules, le tout servi par une musique et un design de bon niveau.

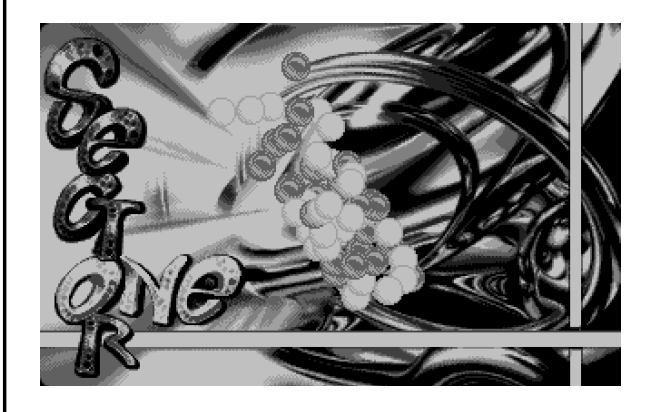

On reste cependant sur sa fin avec l'écran final, on sent que la démo

est sortie dans la précipitation. D'autant plus que certains écrans semblent vides, il manque un petit dessin ou un logo pour accompagner les effets. Il s'agit probablement de l'une des meilleures démos ST de cette année, en espérant qu'une version finale vienne corriger cette impression d'inachevé.

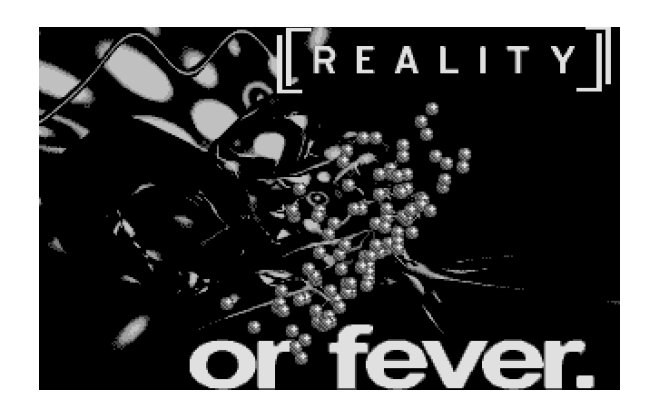

Fonctionne sur tout ST à partir de 2 Mo.

À télécharger sur http://pouet.net/ prod.php?which=30041

#### **Kick My Ass'embler**

 Arrivée en seconde place au concours démo oldschool de la Numerica, cette démo STE est l'oeuvre de GT Turbo / CVSD et d'Orion / Paradize, deux nouveaux venus sur la scène ST.

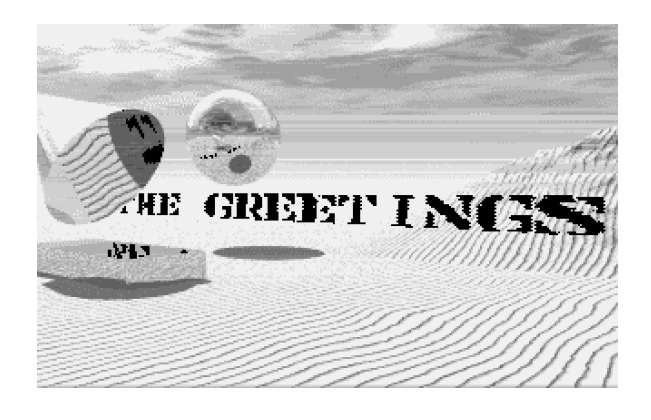

DÉMOS

 $\bigcirc$  $\bigcirc$  $\mathbb{Z}$ 

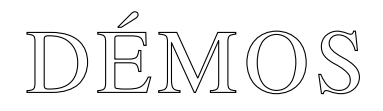

Il s'agit d'ailleurs de la première grosse démo d'Orion, dont on a découvert un écran sur le thème de Noël en décembre dernier. La démo propose quelques effets, techniquement réussis mais l'ensemble manque cruellement de design. Hélas, les musiques sont moyennes, surtout la première qui pêche par sa répétitivité. Une démo trop courte, mais rien que pour le scrolltext en raytracing (avec 127 couleurs à l'écran d'après XnView), elle vaut largement le détour.

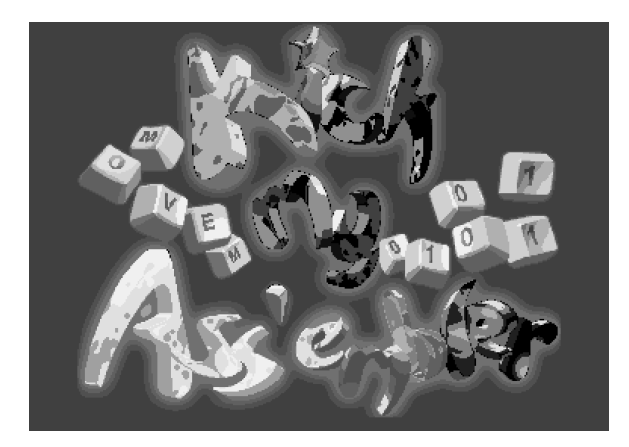

Fonctionne sur STE et Mega STE à partir de 1 Mo.

À télécharger sur http://www.pouet.net/ prod.php?which=30042

#### **505's Blubbersongs**

 Sans crier gare, une véritable bombe pour tous les amateurs de musique *soundchip*. Cette compilation regroupe pas moins de 27 titres composés par 505. Les musiques sont très variées, cela va de la ballade à la techno en passant

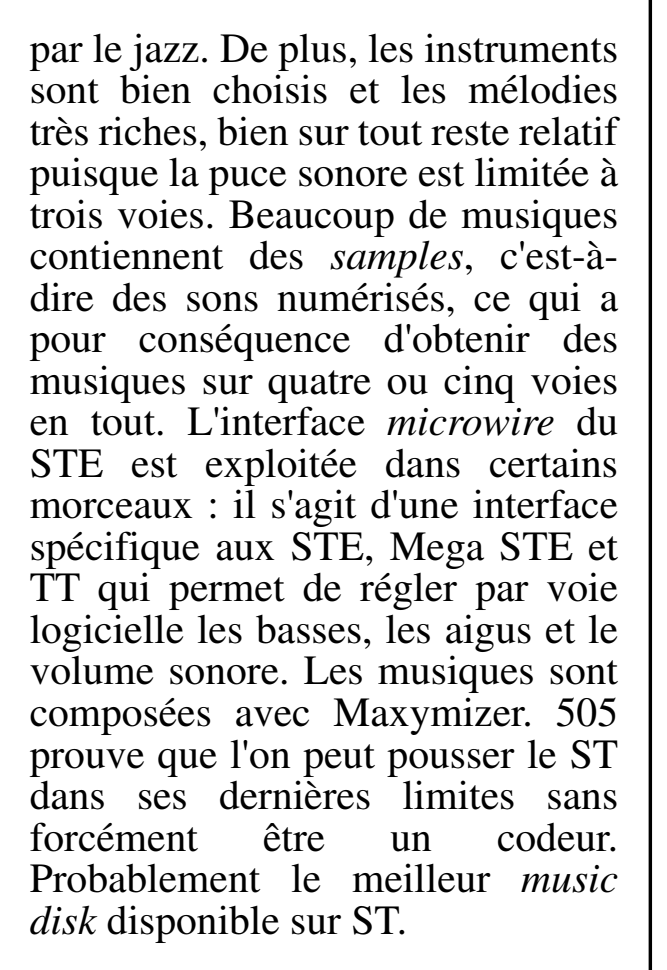

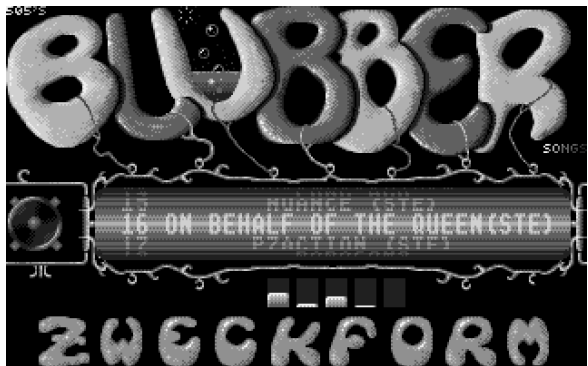

Fonctionne sur tout ST à partir de 1 Mo, nécessite un STE/Mega STE/ TT pour certaines musiques.

#### À télécharger sur

http://paradox.atari.org/news.htm (les musiques sont également disponibles au format MP3)

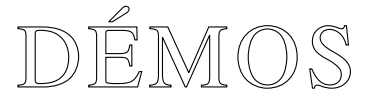

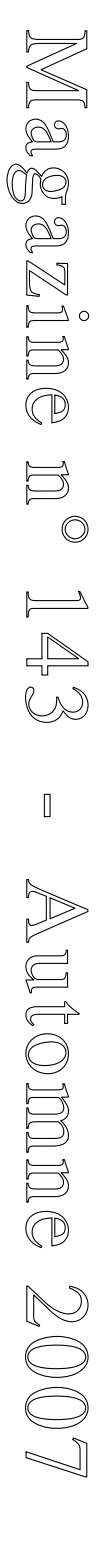

S

 $\Box$ 

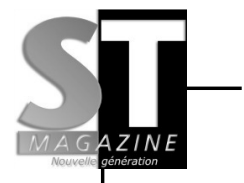

# DÉMOS

#### **Numerica ArtParty #1**

 Au mois de mars, Montbéliard a accueilli la toute première coding party organisée par l'association ADAN (Association pour le Développement de l'Art Numérique) en partenariat avec demoscene.tv qui retransmettait toute la party en *streaming* sur Internet.

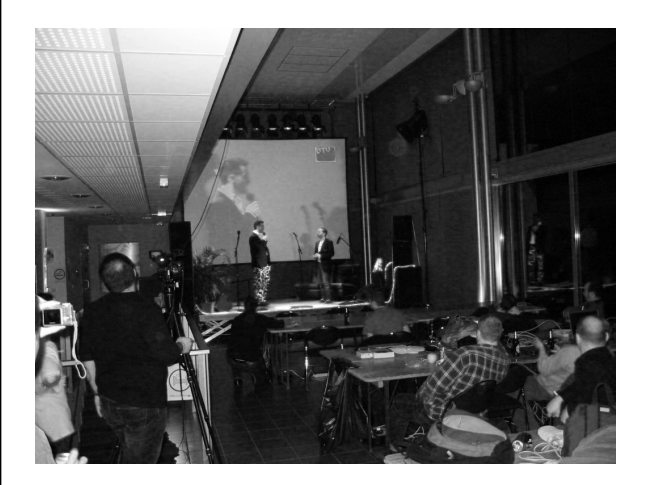

### *La salle principale*

 Environ cent participants étaient répartis sur une salle toute en longueur. Dominée par les PC, la party avait son coin Amiga et son coin Atari. Une bonne douzaine d'ataristes, certains venant de loin (KradD/ tSCc, Allemagne), d'autres pour qui c'était leur toute première *party* (Orion/Paradize). Avec eux, des ST, des Falcon et des PC sous émulateur. Deux démos étaient en cours de finalisation, certains ont passé la nuit de

vendredi à samedi sans dormir, ce fut le cas de GT Turbo et Orion. Nos deux compères planchaient sur la Kick My Ass'embler tandis que Chuck, C-Rem et Dma Sc trimaient pour terminer My Galaxy. Les deux démos furent présentées au concours de démos *oldschool*, et ce fut My Galaxy qui termina en première position. Il n'y avait d'ailleurs pas d'autre démo en compétition dans cette catégorie, mais que sont venus faire les amigaïstes ?

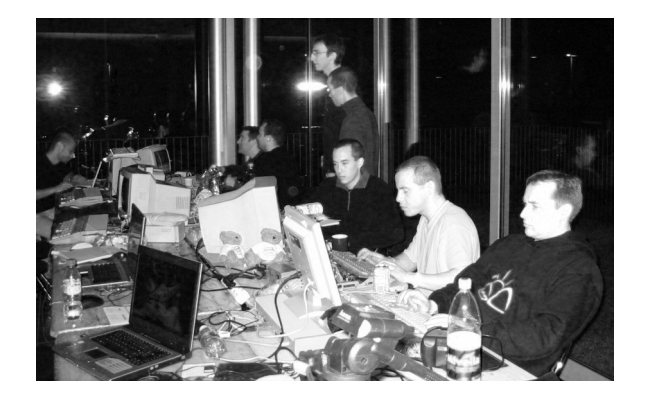

*De gauche à droite : Rajah, Chuck, C-Rem, Cooper, Dma Sc, Orion, GT Turbo et KradD*

 Concernant la manifestation en elle-même, tout s'est très bien déroulé. Les organisateurs étaient très nombreux, environ quarante si mes souvenirs sont bons, ce qui est énorme par rapport au nombre de visiteurs. Autre avantage, beaucoup d'activités connexes, citons par exemple les conférences (avec

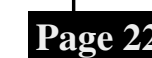

S

 $\implies$ 

M

 $\mathbb{Q}$ **bil**  $\mathbb{Q}$  $\boxtimes$  $\overline{\phantom{a}}$  $\Box$  $\circledcirc$ 

 $\Box$  $\circ$ 

 $\leftharpoons$  $\triangleleft$  $\mathbb{\infty}$ 

 $\mathbb{I}$ 

A

 $\exists$  $\Longleftrightarrow$ o

m

 $\Box$  $\circledcirc$ 

 $\mathbb{Q}$  $\bigcirc$  $\bigcirc$  $\mathbb{Z}$ 

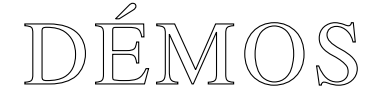

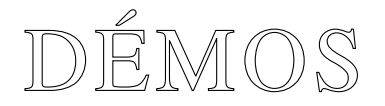

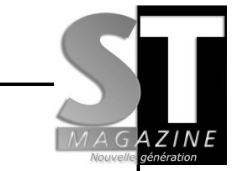

une salle dédiée à cet effet), des instruments de musique en libre service, des mini-concerts et des projections de démos sur grand écran.

 Une excellente surprise pour la toute première édition de cette *coding party*. Une organisation efficace, beaucoup de moyens techniques et des gros sponsors. Il semble qu'une suite devrait être donnée en 2008. Le site officiel :

http://numerica.demoscene.tv/

#### **Breakpoint'07**

 Il s'agit très certainement de la plus grande coding party de part le nombre de *demomakers* : environ un millier de personnes se donnait rendez-vous Bingen, non loin de Frankfort, pendant le week-end de Pâques. Elle se déroulait dans un grand gymnase à proximité de la ville. Une ambiance qui tranche clairement avec les manifestations françaises, l'extérieur se trans-formant en une énorme beuverie, mélangeant des gens de nationalités diverses. Certains ont bien compris l'astuce : ils préparent leurs contributions chez eux et profitent des quatre jours de l'événement pour boire et rigoler entre amis ! D'ailleurs le slogan officieux de la party

n'est-il pas "real party is outside" ?

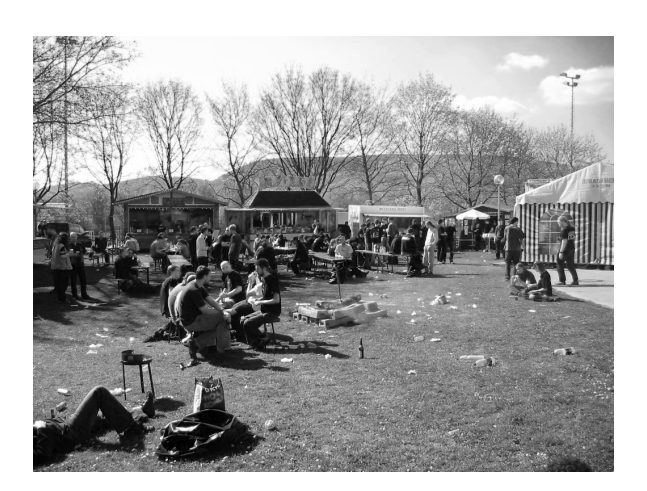

*Une ambiance bien "gauloise"*

Les PC sont bien représentés, mais les autres machines ne sont pas en reste puisqu'il y avait beaucoup de Commodore 64 et d'Atari 8 bits. Et concernant les ST et Falcon ? Très peu, les ataristes préférant sans doute se tourner vers d'autres parties orientées Atari 16/32 bits telles que la Outline. On pouvait noter la présence d'un groupuscule composé des membres de TSCC et des organisateurs de la Outline.

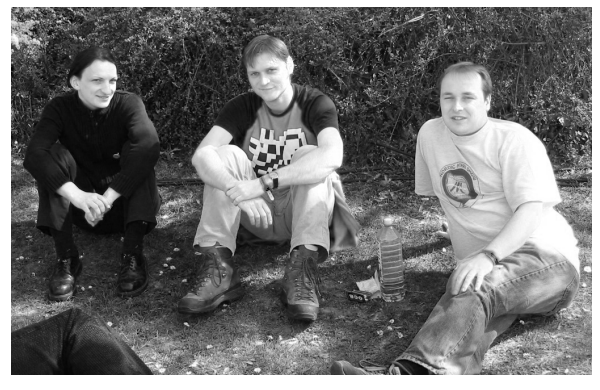

*Quelques ataristes : Lotek Style, 505 et KradD*

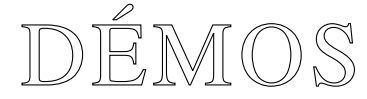

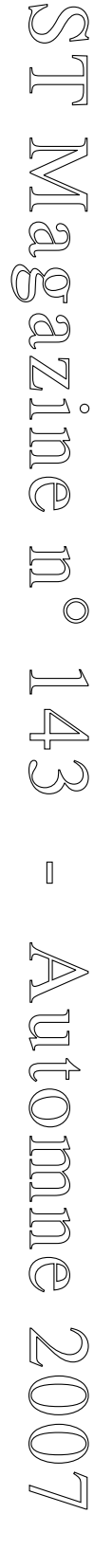

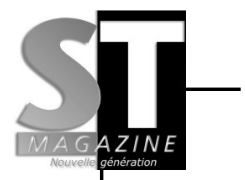

# DÉMOS

 L'ambiance était bonne pendant ces quatre jours. Les organisateurs ont mis en place de nombreuses animations, comme la cérémonie d'ouverte sous forme de sketch ou encore des jeux grandeur nature dans la salle. Deux groupes de musique nous ont secoué la pulpe, notamment Press Play On Tape avec ses reprises de titres mythiques du Commodore 64 tels que Commando, Warhawk ou Antiriad. Des conférences concernant la programmation ou encore le *hardware* étaient organisées dans les différentes salles qui entouraient le stadium. Seul point négatif : la saleté de la salle au bout de plusieurs jours, ceci étant dû au manque de respect d'une partie des visiteurs.

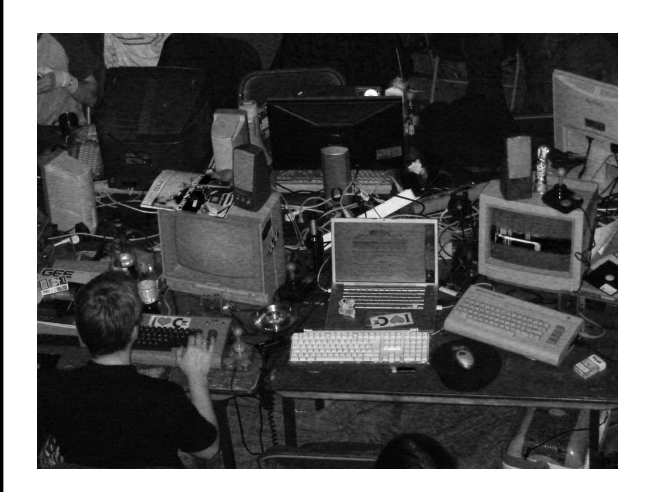

*Beaucoup de Commodore 64*

 Pas de démos ST, hélas, mais beaucoup de bonnes surprises. Par exemple, la démo PC de Farbrausch qui a tout détruit sur son passage, l'adaptation sur Commodore 64 de la démo Amiga "Desert Dream" ou encore les nombreuses démos sur consoles. Jolie performance de 505 qui a terminé à la seconde position du concours de musiques *oldschool*.

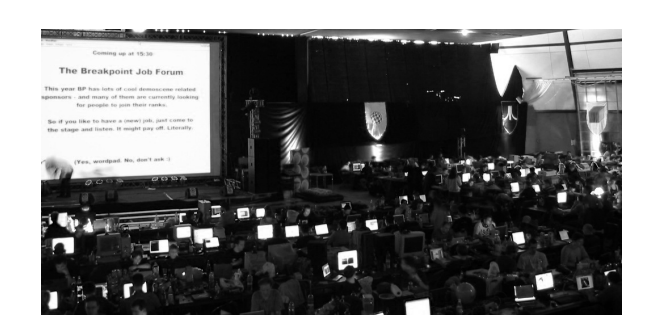

*Une partie de la salle principale*

 En conclusion, la Breakpoint est une *coding party* mythique, à vivre au moins une fois dans sa vie ! Le site de la party : http://breakpoint.untergrund.net/

#### **This is the end**

 Avant de se donner rendez-vous à la Numerica ArtParty #2, venez nombreux à l'**Alchimie 7**, les 2, 3 et 4 novembre 2007 à Tain l'Hermitage (http://www.triplea.fr).

*Strider*

 $\mathbb{Q}$  $\bigcirc$  $\bigcirc$  $\mathbb{Z}$ 

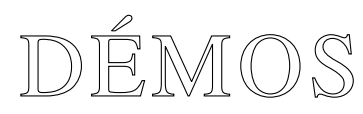

#### **Clogged up**

#### *Reservoir Gods 2005*

 Ce jeu reprend le principe du "pousse caisse" (jeux du type *Sokoban*), sauf qu'ici ce sont des sabots (ah Noël quand tu nous tiens...) qu'il faut déplacer dans un espace restreint pour permettre à l'un d'entre eux de s'échapper vers l'unique sortie.

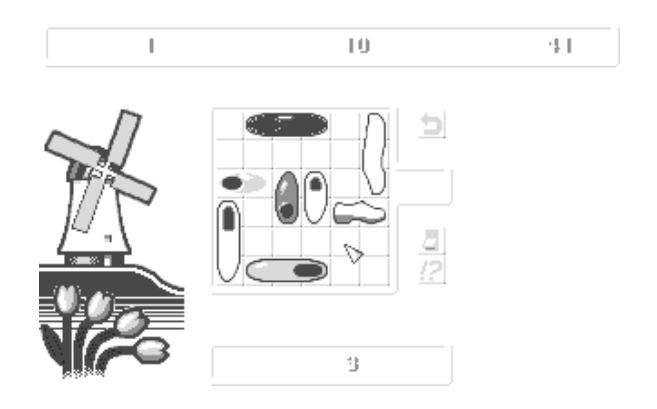

 Beaucoup d'options sont présentes et concernent le choix des commandes de jeu. Avec aussi bien le pad jaguar que la manette ou la souris, l'activation ou non de la musique (fort sympathique au demeurant). Trois autres options permettent de respirer un peu en cas de panique. L'une concerne la remise en l'état initial du tableau, l'autre autorise une cinquantaine de déplacements "offerts" gracieusement par l'auteur, et la dernière permet le retour en arrière des déplacements tout en retirant une unité sur le compteur. Ce dernier s'incré-

TEST JEUX

mente de un point à chaque déplacement et ce nombre de points vous pénalisera sur le bonus de fin de tableau.

 Il est aussi possible de jouer à deux sur le même écran ; ce mode appelé *shuffle* vous donne la possibilité d'entrer en compétition de manière originale .Quand vous êtes certain d'avoir réussi le tableau avant la fin du temps limité, il suffit de bloquer votre partie avec un bouton, l'adversaire en faisant autant les tableaux s'inversent et le plus rapide gagne. Le principe demeure un peu obscur car soit l'inversion sert à aider l'adversaire à s'en sortir. Bref, quelque chose nous échappe ...

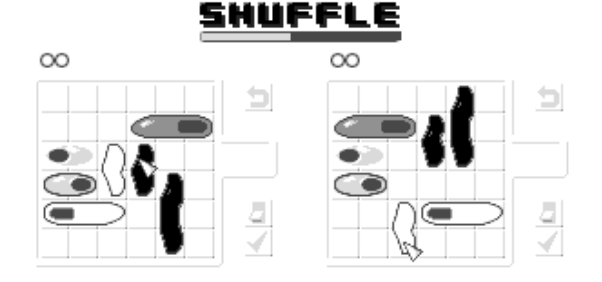

 Un jeu agréable et pas aussi facile que peuvent le laisser paraître certains tableaux. Et ça fait encore un hit au compteur (c'est le cas de le dire !) des Reservoir Gods !

*Tmi*

**Page 25**

a z  $\simeq$  c E  $\mathbb{O}$ E  $\circledcirc$  $\overbrace{\phantom{aaaaa}}^{A}$ 4  $\stackrel{\circ}{\curvearrowright}$  $\overline{\mathbb{I}}$ A u  $\Longleftrightarrow$ o m E  $\mathbb{O}$  $\mathbb{N}$  $\bigcirc$  $\bigcirc$  $\mathbb{Z}$ 

S

 $\Box$ 

 $\bigotimes$ 

<u>مح</u> **M** 

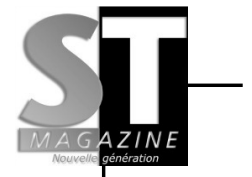

### **Znax**

 Puzzle 2006 par Paradise, auteur Cooper, sur une musique de Marcer

St / Ste / falcon Ne fonctionne pas sur TT

http://www.atarilegend.com

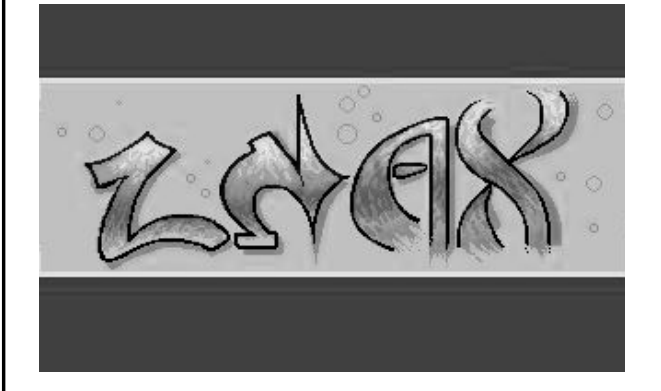

 Un *puzzle game* de plus dans la lignée de *Pooz* du même auteur. Le but du jeu ici se limite à tracer un rectangle fictif en cliquant sur 4 tuiles de même couleur. Peu importe la distance qui sépare l'angle des tuiles choisies.

Les 4 tuiles sélectionnées changent de couleur ainsi que celles qui se trouvent dans le champ d'action. Rien de difficile en somme, pas un grand intérêt non plus.

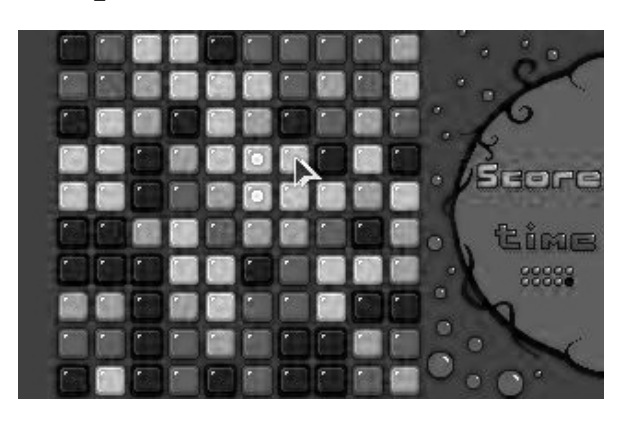

Toutefois on se prend vite au jeu, le but étant de faire le meilleur score. Sur la page d'accueil deux options seulement vous sont proposées : 2 min et 5 min pour établir le meilleur score.

 Un jeu fait pour la compétition accompagné par une musique sympathique. Une bonne souris est plus que nécessaire car ce jeu demande de la précision dans les gestes.

*Tmi*

#### **Sokoban**

*Falcon 16 couleurs VGA http://christophe.bray.free.fr/ À télécharger dans la section Atari Falcon / jeux Falcon* 

 On connaissait Sokoban sur Lynx (appelé pour l'occasion *Sokomania*), le voici sur Falcon. Mais avant, faisons un bref rappel sur ce jeu appelé communément "pousse-caisses".

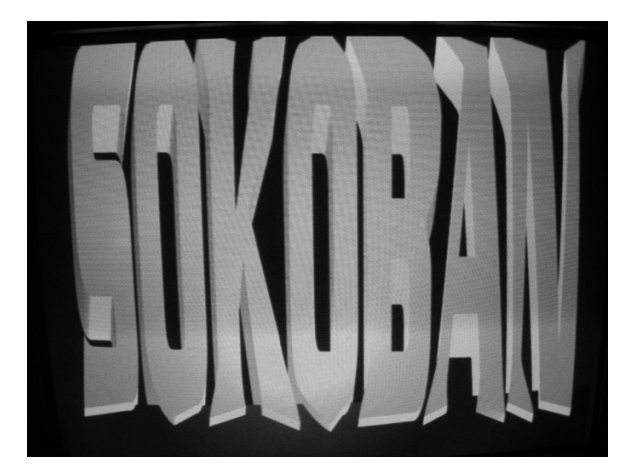

TEST JEUX

**Page 26**

 Le jeu original a été écrit par Hiroyuki Imabayashi et comportait 50 niveaux. Hiroyuki Imabayashi remporte en 1980 un concours de jeu vidéo pour ordinateur. Plus tard, il devient président de la compagnie Japonaise Thinking Rabbit Inc. qui détient toujours les droits du jeu et ce, depuis 1982.

 Il existe donc de très nombreuses versions, plus ou moins fidèles, de ce jeu de réflexion, que ce soit sur ordinateur ou bien console. La version qui nous concerne est exclusive au Falcon : on se demande bien pourquoi mais hélas elle ne fonctionnera ni sur TT, ST ni sous Magic.

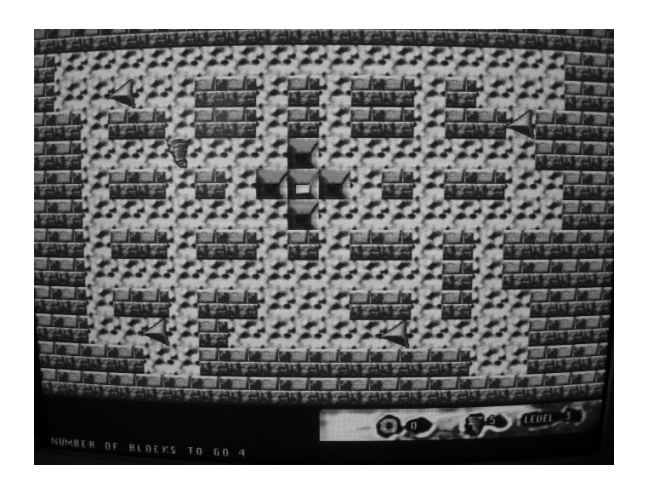

 Le jeu débute par une jolie musique, très entraînante. Le principe est simple : pousser des caisses afin de les amener sur un

emplacement sans les coincer le long des parois.

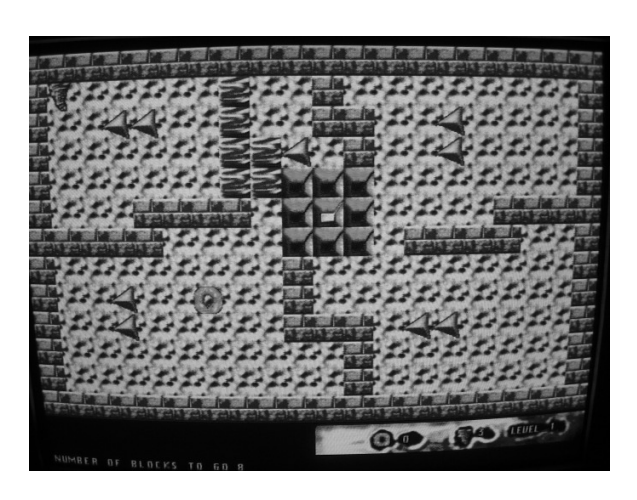

Une seule possibilité de mouvement est autorisée (pousser) et il est donc impossible de tirer sur les caisses. Aucune possibilité de retour en arrière comme le veut la règle sur les autres versions de ce jeu. La touche *Escape* offre le retour au menu principale permettant d'entrer son nom, le nombre de vies et de relancer le jeu là où vous l'avez sauvegardé. Voici la procédure pour réaliser la sauvegarde : en cours de jeu, tapez P pour Pause puis sur S et entrez votre nom puis *enter* pour valider la sauvegarde. Lors de nouvelles parties il ne vous reste plus qu'à choisir l'option *name* pour vous identifiez et valider le démarrage sur l'option *Load a start*. Dommage que l'offre de contrôle se limite au

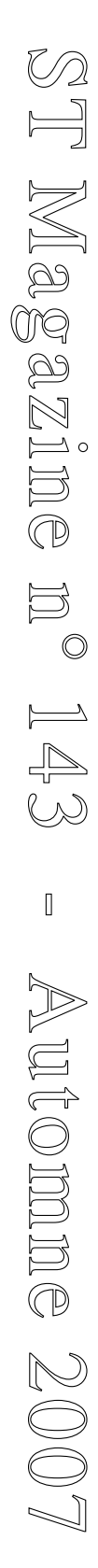

TEST JEUX

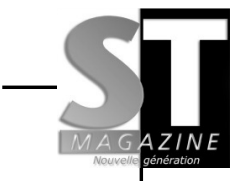

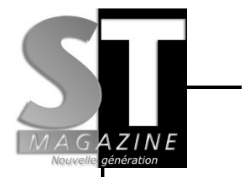

joystick, on aurait apprécié le joypad Jaguar. Le bouton du joystic n'est pas géré, ce qui oblige à ne pas s'éloigner du clavier pour les accès aux menus du jeu, et le passage au tableau suivant par la touche *espace*.

 Les bruitages sont très bons, le graphisme dépouillé manque un peu de couleurs. Le jeu conserve néanmoins tout son intérêt. Dans la même archive vous avez droit à un kit de construction de tableaux.

 Le site de Christophe Bray regorge de jeux très intéressants qui méritent le détour. Détour que nous n'hésiterons pas à reproduire à l'avenir !

*Tmi*

TEST JEUX

### **SuperFly**

*Reservoir Gods (2002) fonctionne sous Magic/Nvdi/ Sting et sous Tos. ST / TT / Falcon*

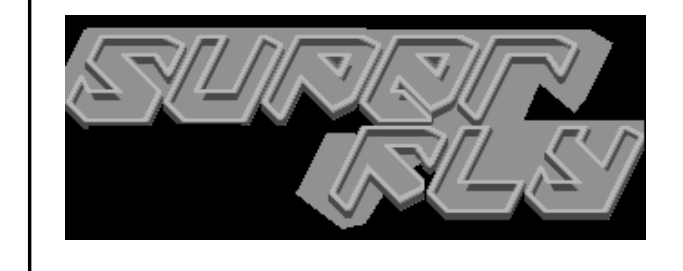

 Le jeu commence, comme bien souvent avec les Reservoir Gods, par une musique entraînante et un menu aux choix multiples tels réglages de couleurs et de sons, un centrage de l'image sur l'écran, et aussi une correction gamma. Dans le choix des modes de jeu, au nombre de 5, seul un est accessible. Pour les autres il vous faudra atteindre environ 60000 points pour y accéder. Le principe est simple, il suffit d'appuyer sur le bouton pour faire passer votre vaisseau en scrolling horizontal, par-dessus ou par-dessous des plots. Les joysticks et autres (malheureusement pas le pad Jaguar) sont gérés bien sûr, mais c'est à la souris que le plaisir sera le plus intense, le bouton étant plus souple et rapide.

 Côté graphisme c'est gros pixel, façon Atari VCS 2600 ! Pour les décors seulement, le *sprite* principal étant plutôt joli.

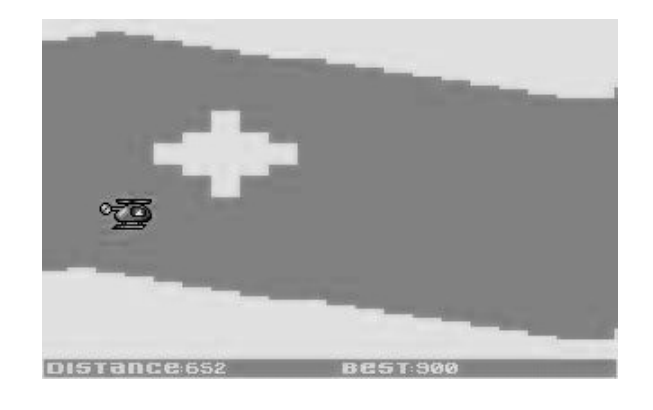

**Page 28**

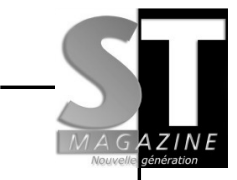

 Mais là où le jeu est intéressant, c'est sur la dextérité de chacun à passer les obstacles en faisant le plus gros score. Il y a tout de même plus de 6 km à faire pour arriver au bout, et comme d'habitude avec les jeux de ce type, vous en découvrirez toutes les subtilités au fur et à mesure. On se prend vite au jeu et l'on n'a de cesse de tenter de s'améliorer.

 Encore un excellent titre signé RG.

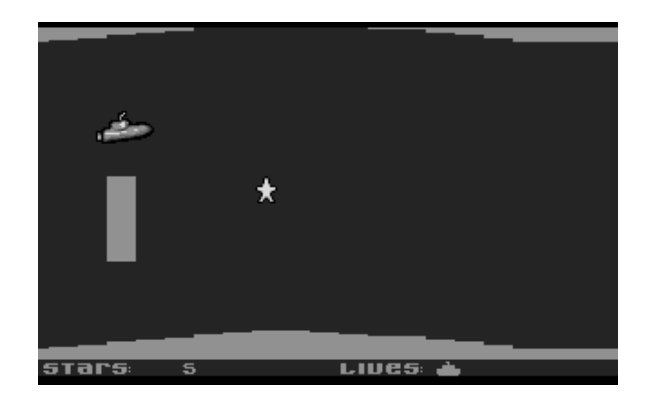

*A noter que ce type de jeu existe aussi sur Atari 2600 sur une compilation appelé Swoops! que ReVival testera dans son numéro 36 (ou 37). L'un des jeux présents s'appelle Cave 1k et est très proche de l'esprit de SuperFly mais n'occupe que 1 ko de mémoire !*

#### **SantaFly**

 Cette version a été adaptée spécialement pour Noël, en remplaçant le sous-marin par le Père Noël sur son traîneau.

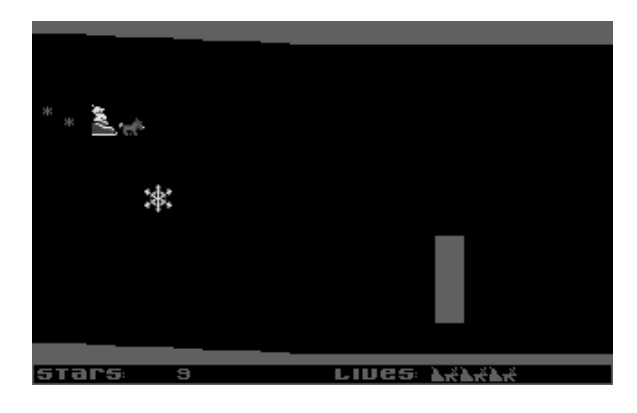

 Les mouvements deviennent ainsi plus difficiles à appréhender, car le sprite est plus long (c'est que ça tient de la place les rennes !). D'autres petits plus sont exclusifs à cette version, comme les flocons de neige, cadeaux, sapins, etc. Ce qui donne du piquant au jeu. Et cerise sur le gâteau, entre chaque épreuve de belles pin-up, façon mère Noël, vous aguichent. Et elles vous aguicheront souvent puisque le parcours est cette fois-ci de 12 km ! A quand une version pour chaque saison ?

*Tmi*

### TEST JEUX

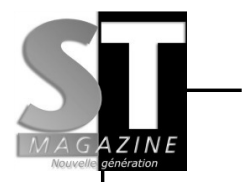

## RETRO-GAMING 2007

#### **En route pour la Retro-Gaming Connexion 2007 !**

 C'est désormais officiel : la seconde édition de la Retro-Gaming Connexion aura lieu le week-end du 27 et 28 octobre 2007. Marquez votre agenda donc, pour cet évènement à ne rater sous aucun prétexte !

 Nintendo, Sega, Atari, SNK... elles seront toutes là ! Toutes les machines qui ont marqué l'histoire du jeu vidéo nous honoreront de leur présence dans un festival de jeux, de découvertes et d'échanges. Car c'est ça, la Retro-Gaming Connexion : une grande manifestation qui met en relation joueurs, collectionneurs, développeurs ou tout simplement curieux et nostalgiques, tous prêts à plonger dans la vague rétro et alternative. La Retro-Gaming Connexion aura lieu, comme les années précédentes, dans la Ville de Congis Sur Therouanne, à proximité de Paris. Toutes les modalités d'accès, d'inscription et de restauration seront dévoilées ultérieurement

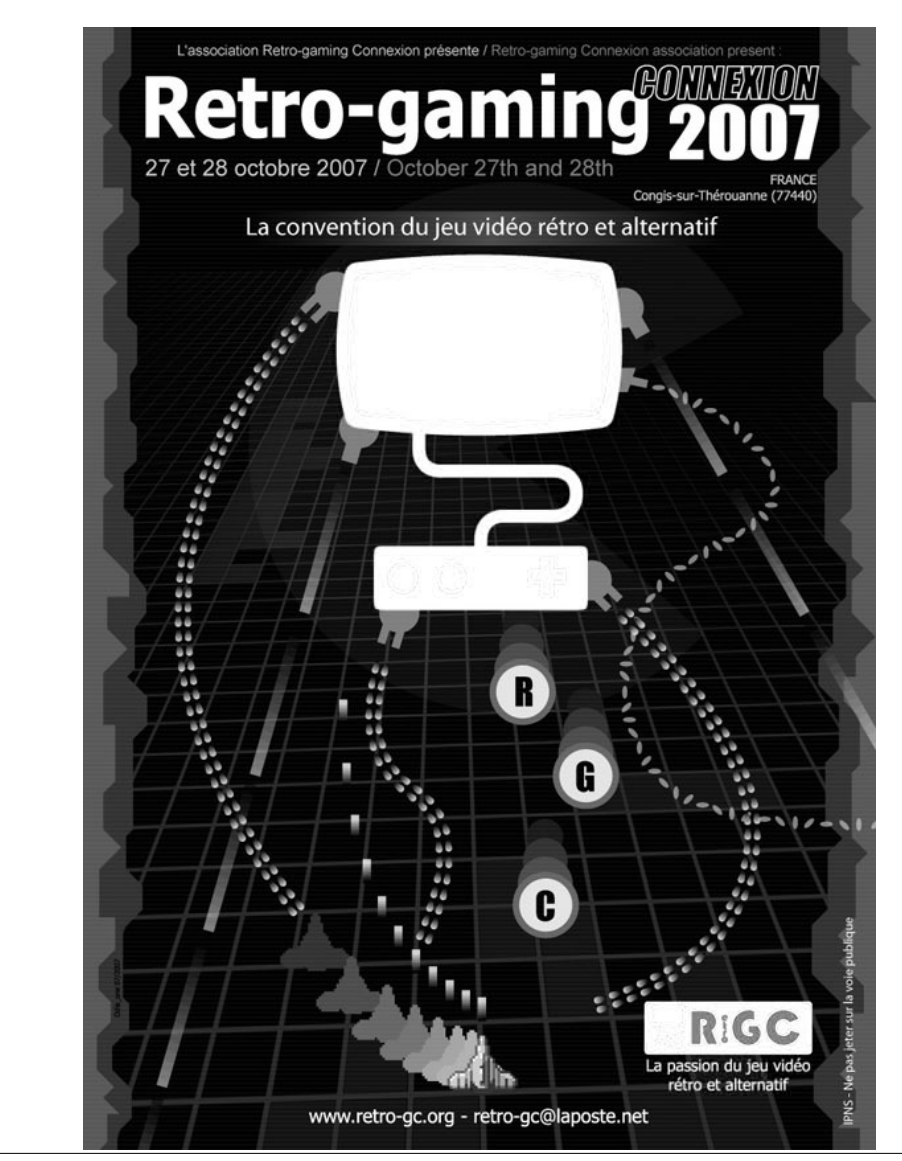

RETRO-GAMING 2007

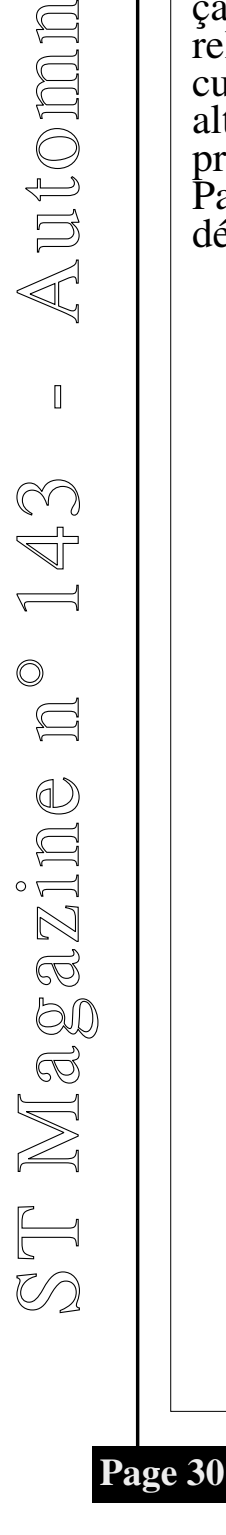

 $\circledcirc$ 

 $\mathbb{Q}$  $\bigcirc$  $\bigcirc$  $\mathbb{Z}$ 

### PROGRAMMATION

#### **Code automodifiant**

 *J'espère que vous avez tous bien digéré le précédent cours sur la Vdi et sa copine l'Aes, avec plein de fenêtres partout et d'affichages graphiques 'propres'. Si ce n'est pas votre tasse de thé, alors cet article vous plaira sûrement plus. Retour aux sources, nous allons parler d'une technique de programmation qui va faire de vous un dieu. Et avec Atari on est tous des dieux, c'est bien connu.*

 Nous allons aborder le sujet du code automodifiant. Mais oui bon sang, qu'est-ce que le code automodifiant ?

 C'est simple, comme son nom l'indique c'est un programme qui est capable de modifier par luimême des instructions. Et dans les soirées mondaines, ça en jette un max : "mon programme ben il se modifie tout seul !". En fin de compte, cela revient à changer des valeurs en mémoire comme n'importe quelle écriture en ram courante. En principe, ceci ne s'adresse qu'à un type de programmeur précis, ceux qui utilisent l'assembleur. Car dans d'autres langages, cela est beaucoup plus dur, voire impossible du fait que la connaissance des codages des instructions en langage de 'haut niveau' est quasi impossible. Pour modifier une instruction, encore faut-il savoir comment celle-ci est encodée.

Passons aux choses sérieuses,

car je suis sûr que vous voulez des exemples (ndlr : oh oui on en veut). Assemblez cette ligne :

*nop illegal*

*clr.w -(a7)*  $trap$ 

et si vous lancez cela, c'est le plantage assuré. Normal ! La fonction *illegal* est là pour cela. Maintenant essayez cela :

 *move.w #\$4e71,Adr\_illegal nop*

*Adr\_illegal: illegal*

> *clr.w -(a7)*  $trap$

 On assemble et on lance. Génial, le programme se termine proprement !

 Pourquoi ? C'est simple le *move* qui va remplacer l'illegal par un *nop* (code hexa *\$4e71*). Et oui, vous venez d'avoir votre premier code automodifiant. C'est bête n'est-ce pas ? Mais cela peut être très utile dans certains cas, et arrivera parfois à faire diminuer sensiblement la taille du code. Vous avez deux boucles presque similaires à un détail près, vous avez fait cela pour éviter de rajouter des lignes dans les boucles principales pour des raisons evidentes de vitesse, *'demomaker style'* oblige. Donc vous faites un test avant, vous

PROGRAMMATION

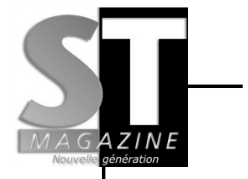

 $\bigcirc$  $\mathbb{Z}$ 

### PROGRAMMATION

modifiez votre boucle principale et hop plus qu'une boucle au lieu des deux, c'est cela etre un dieu ;) et pour les concours où les tailles sont imposées, cela est un sacré atout dans votre manche.

 Passons maintenant à des astuces pratiques. Au début, quand je faisais du code généré, j'encodais les instructions à la main en prenant mon 'mise en oeuvre du 68000' et regardais le codage de l'instruction. Après, je suis passé à une technique plus pratique : avec Devpac et les options listing *'screen'*, les instructions étaient encodés. Plus précisément, le code hexa était affiché à l'écran, il n'y a donc plus qu'à recopier le code hexa. Ensuite j'ai trouvé une technique qui reste chère à mon coeur de codeur ((c) Julien Clerc) et va me permettre d'introduire le code généré. En effet, la technique d'encodage s'utilise dans les deux cas.

Le code généré est un code qui va être écrit spécialement pour une tâche, et une seule, mais qui va l'exécuter à une vitesse sidérale ou même répéter un même code un nombre de fois assez grand. Alors certains vont me répondre : "mais il y a une directive d'assemblage pour cela (Rept) qui permet de répéter un certain nombre de fois des instructions !". Alors avant que je ne vous réponde, lisez la suite!

Par exemple vous avez cette routine à répéter 400 fois :

*move.w (a0)+,d0 add.w d0,d0 move.b 0(a1,d0.w),d2*

(Code ecrit juste pour l'exemple). Voilà comment je procéderais :

*Genere\_code:*

 *lea Place\_code\_gen,a0*

 *move.w #400-1,d7 Copy\_routine\_gen\_code:*

 *lea Code\_start,a1 move.w #(Code\_end-Code\_Start)-1,d6 Copy\_the\_routine: move.b (a1)+,(a0)+ dbra d6, Copy\_the\_routine:*

 *dbra d7,Copy\_routine\_gen\_code move.w #\$4e75,(a0)*

 *rts*

PROGRAMMATION

*Code\_start: move.w (a0)+,d0 add.w d0,d0 move.b 0(a1,d0.w),d2 Code\_End:*

 *Section Bss*

*Place\_code\_gen : ds.b 400\* (Code\_end-Code\_Start)+2*

 Si vous faites un *jsr Genere\_code*, cette routine va générer 400 fois votre morceau de code et pour appeler ces 400

routines vous "jumpez" (jsr, bsr, etc...) encore mais à *Place\_code\_gen*. Explications : je pense que les deux boucles imbriquées ne doivent pas poser problème. Mon *move #\$4e75,(a0)* vient placer, en fin du code généré, un *RTS*. Et oui il ne faut pas l'oublier ! Sinon tout va bien se dérouler mais, après avoir exécutées les 400 routines, c'est un magnifique plantage garanti ! Si si !

 Avantages de cette technique, maintenant vous pouvez modifier, agrandir, réduire la routine générée sans rien modifier d'autre ! Plus besoin d'encoder les instructions à la main : le pied total. On va revenir à ce *REPT*, directive d'assemblage qui permet de faire pareil. Quelles différences par rapport à cette technique Vitesse et surtout différence de taille du programme. Dans notre cas le programme final n'inclura qu'une routine et non 400. C'est un atout de taille, c'est le cas de le dire, si vous participez à des concours limités en taille mémoire. Le code genéré est une technique puissante. Vous avez certainement déjà vu tourner des codes générés, pour peu que vous soyez fan de la scène démo Atari. Les concours de *biggy sprites*, vous croyez que c'est quoi ?

 Le generateur de code va scanner le graphique du *sprite* et générer le code correspondant. Cela signifie en clair que, si le sprite est un peu plus petit ou

possède des trous, le code résultant sera pas le même que s'il n'y avait pas de trou. Le *flexiscroll*, *scrolltext* pouvant prendre n'importe quelle forme, de Griff (Electronic Images) dans la *Decade demo*, est un excellent exemple puisqu'avec lui, Griff a battu le groupe Amiga Wild Copper car son *flexiscroll* tourne plus vite que celui sur Amiga, dans un rapport de 2 .Sur Amiga il tournait à 25 images/seconde et sur ST a 50 ! Et il a en plus des *scrollings*, un *overscan* bas, des *scrolltexts* à gauche et à droite.

Maintenant, vous avez un outil en plus dans votre caisse, à vous de l'utiliser à bon escient !

Petite note : ce genre de technique est à proscrire sur des processeurs avec des caches, car le code sera peut-être modifié en mémoire mais pas dans le cache. Bonjour les surprises. En clair : si cela est pour un ST aucun souci. Sur Falcon, il faudra mettre le cache hors service, cache qui est pourtant là pour accélérer les traitements ...

> *GT Turbo (C.V.S.D, Jagware)*

Pour toute question ou discussion relative à la programmation (Assembleur) sur machine Atari, vous pourrez me trouver sur le forum de ST Mag.

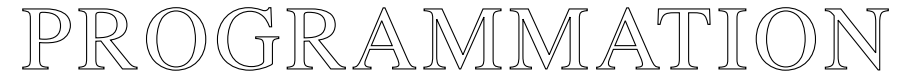

**Page 33**

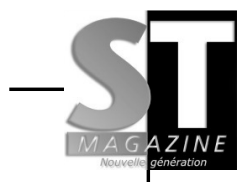

S

 $\boxed{\phantom{1}}$ 

 $\bigotimes$ 

<u>مح</u>

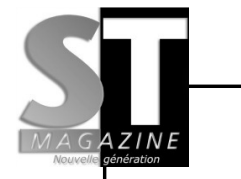

## ALCHIMIE 7

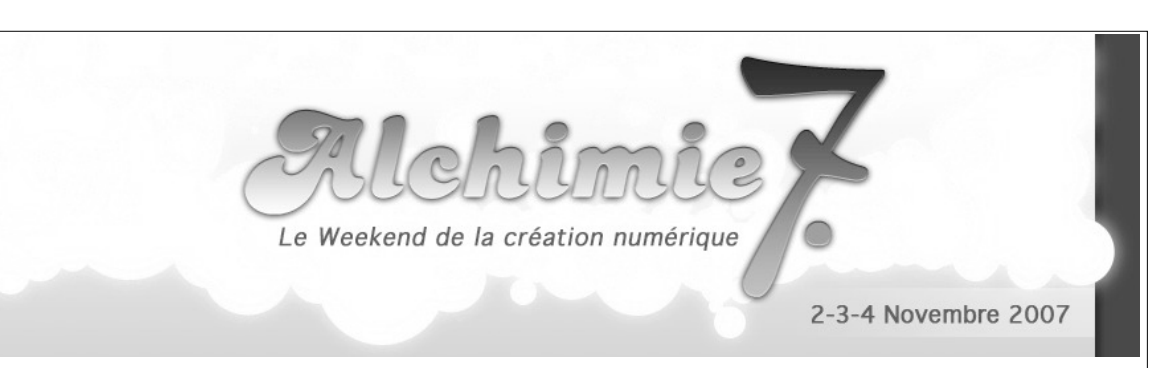

L'Alchimie, c'est trois jours de folie avec des *geeks* de tout âge qui se réuniront du 2 au 4 Novembre 2007 dans le Sud Est de la France, à Tain l'hemitage (26). Tout d'abord, signalons la mise en place d' un Amigbus par la société Chronodisk. Il sera possible de venir de Paris, Auxerre, Dijon, et Lyon pour un coût symbolique en réglant le voyage avec des disques durs ! L'Alchimie c'est l'occasion d'assister à des conférences sur les systèmes d'exploitations alternatifs à Windows et les logiciels libres. Elle permet la rencontre des principaux acteurs associatifs et professionnels qui font de l'informatique alternative une réalité ! Nous comptons sur le sens créatif des alchimistes qui s'exprimeront lors la *démo party* avec des prod's sur Amiga, Atari qui concoctent chaque année des oeuvres originales. L'Alchimie est basée sur le principe d'une amigabouffe, les repas sont compris dans le prix d'entrée. Il est aussi possible de dormir sur place (pensez à votre sac de couchage). L'espace Rochegude est idéalement situé à proximité d'une sortie d'autoroute, d'une gare, de commerces, et d'hôtels. Le chiffre 7 c'est le symbole de la perfection, et l'association Triple A vous attend nombreux à la septième édition de l'Alchimie !

http://www.triplea.fr/alchimie7/

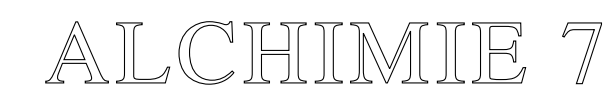

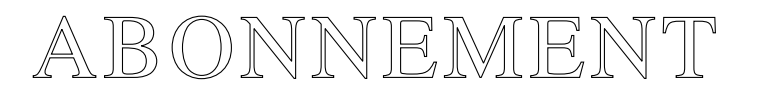

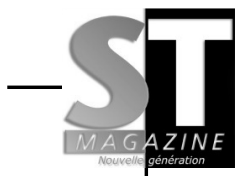

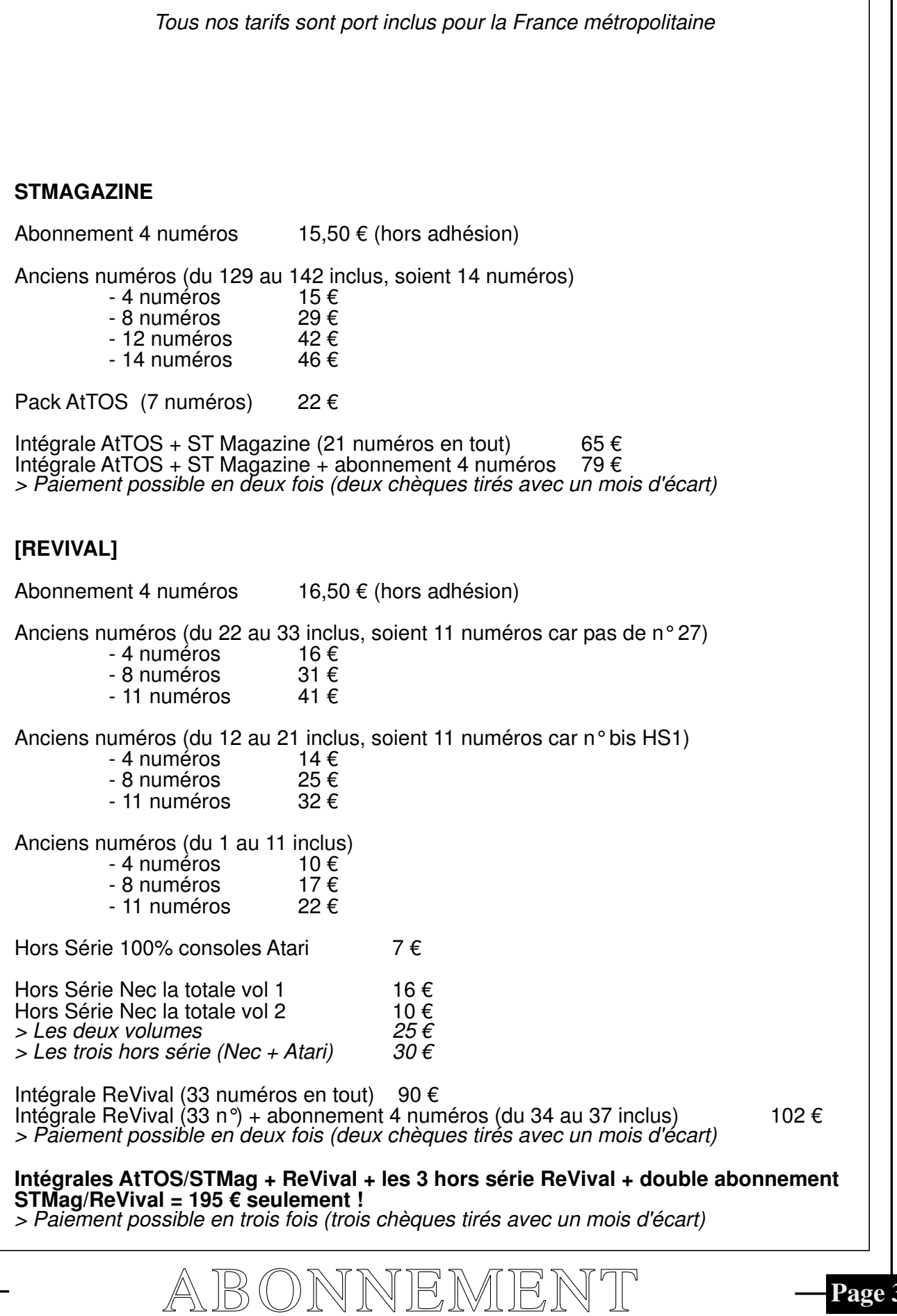

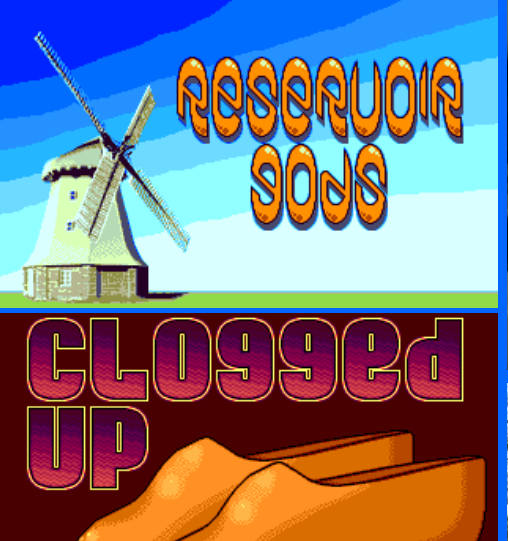

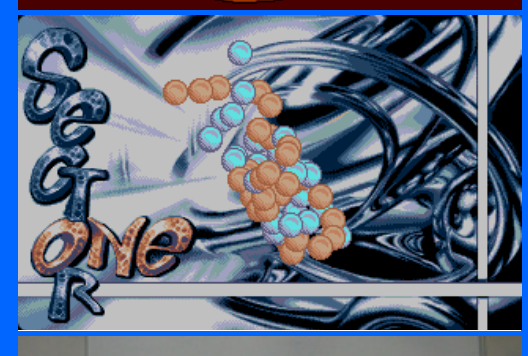

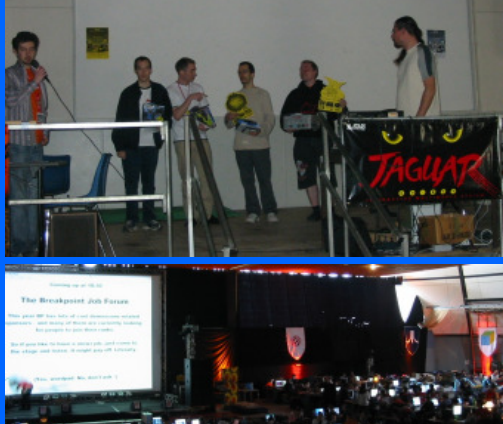

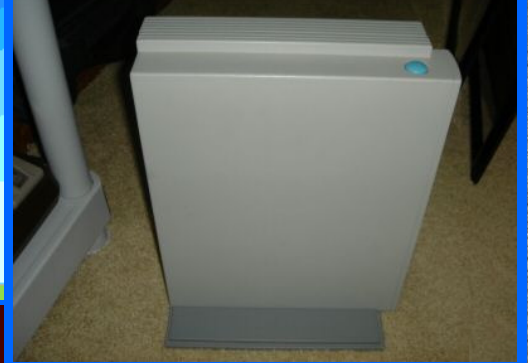

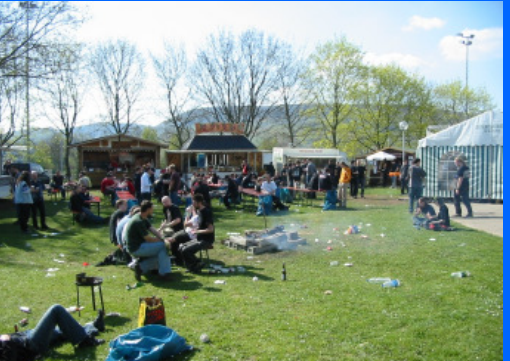

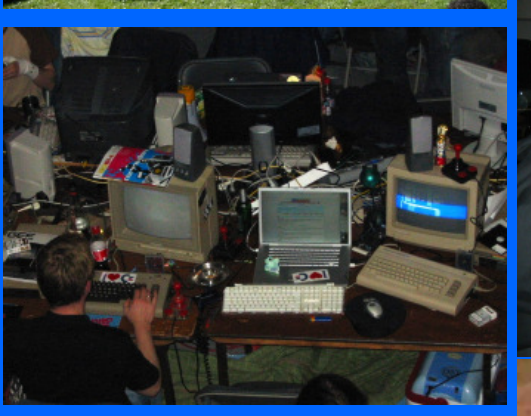

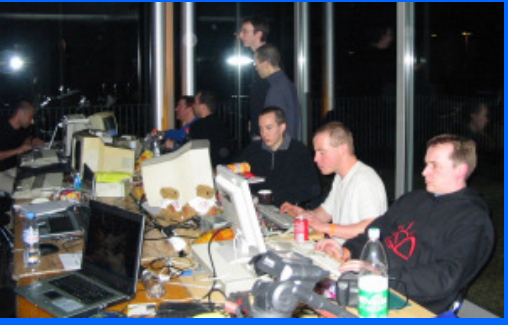

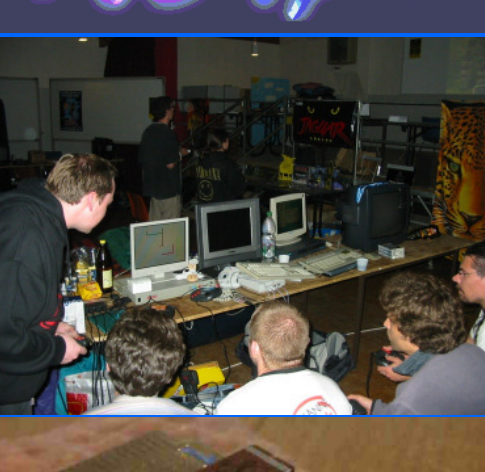

viii

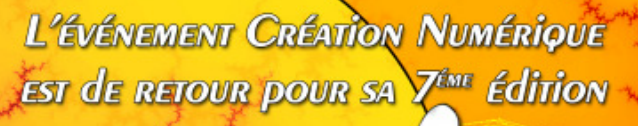

- 4 Novembre 2007  $\overline{\text{les }2}$  $-33$ 

- Salon Professionnel

Oldsdrod

Conteiences

Alshimie

Madntosh

Calculatrice 77

**Mni/** 

Foire aux putes Infos: HTTP://www.triplea.fr - Mail: alchimie7@triplea.fr